### МІНІСТЕРСТВО ОСВІТИ І НАУКИ УКРАЇНИ Західноукраїнський національний університет Навчально-науковий інститут новітніх освітніх технологій Кафедра інформаційно-обчислювальних систем і управління

### ПОЛИВАЧУК Назарій Ігорович

# Метод розробки інтелектуального ескурсоводу з підтримкою доповненої реальності / Method of Developing an Intelligent Guide with AR Support

спеціальність: 122 - Комп'ютерні науки освітньо-професійна програма - Комп'ютерні науки

Кваліфікаційна робота

Виконав студент групи КНм-21 Н.І. Поливанчук

Науковий керівник: д.т.н., доцент М. П. Комар

 $\overline{\phantom{a}}$  , which is a set of the set of the set of the set of the set of the set of the set of the set of the set of the set of the set of the set of the set of the set of the set of the set of the set of the set of th

 $\overline{\phantom{a}}$  , and the set of the set of the set of the set of the set of the set of the set of the set of the set of the set of the set of the set of the set of the set of the set of the set of the set of the set of the s

Кваліфікаційну роботу допущено до захисту: «\_\_\_» \_\_\_\_\_\_\_\_\_\_\_\_\_\_\_ 20\_\_\_ р. Завідувач кафедри \_\_\_\_\_\_\_\_\_\_\_\_\_\_\_\_ М.П. Комар

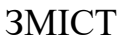

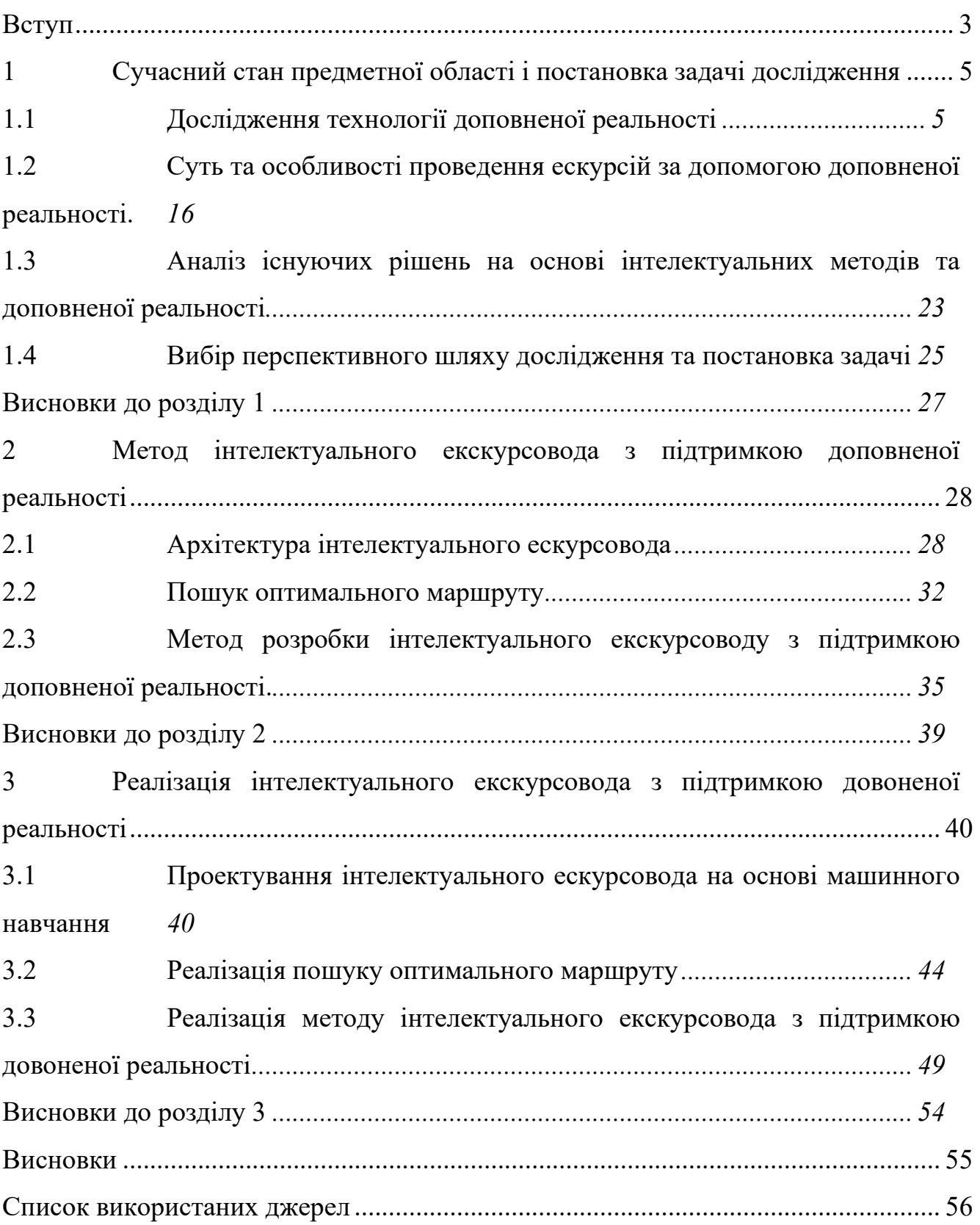

#### ВСТУП

<span id="page-2-0"></span>**Актуальність теми.** Люди подорожують по всьому світу, і їх цікавлять нові інформаційні системи, які можуть заощадити їхній час та гроші та надати додаткову контекстну інформацію про місцезнаходження. Цифрові інновації та технологічні новинки є двигунами розвитку і демонструють свій вплив усюди, особливо у галузі виробництва, ІКТ та інших сферах послуг. Сьогодні кожен турист має смартфон, який може отримувати інформацію з різних датчиків і забезпечувати зручний інтерфейс до таких інформаційних систем. Ми живемо в епоху, коли цифрові медіа всюди існують, а доповнена реальність починає проникати у наше повсякденне життя, GPS дозволяє нам точно визначати своє положення, а можливості сенсорів смартфонів зростають.

У зв'язку з цим розробка методу розробки інтелектуального екскурсоводу з підтримкою AR, дасть можливість розробити єдине програмного середовища, що є одним із найбільш перспективних напрямків у туристичній галуззі.

Цій тематиці присвячена дана робота, решта якої розподілена наступим чином. В розділі 2 розглянуто аналіз пов'язаних робіт, розділ представлено метод розробки інтелектуального екскурсоводу з підтримкою AR, у розділі реалізація одного з модулів методу. Представляє висновки до дослідження.

**Метою** дипломної роботи є розробка методу розробки інтелектуального екскурсоводу з підтримкою доповненої реальності.

Досягнення цієї мети зумовило потребу теоретичних розробок, визначення та послідовного вирішення таких завдань:

1. провести дослідження технології доповненої реальності;

2. визначити суть та особливості проведення ескурсій за допомогою доповненої реальності;

3. проаналізувати існуючі рішення на основі інтелектуальних методів та доповненої реальності;

4. розробити архітектуру інтелектуального ескурсовода;

5. визначити метод пошуку оптимального маршруту;

6. розробити метод розробки інтелектуального екскурсоводу з підтримкою доповненої реальності;

7. спроектувати інтелектуального ескурсовода;

8. реалізувати пошук оптимального маршруту;

9. реалізувати метод інтелектуального екскурсовода з підтримкою довоненої реальності.

**Об'єктом дослідження** є процес впровадження доповненої реальності і машинного навчання в процес проведення ескурсій.

**Предметом дослідження** є сукупність теоретико-методологічних та прикладних засад управління командою проекту.

**Методи дослідження.** У роботі використані методи математичного програмування; системного аналізу; машинного навчання; нейронних мереж.

**Наукова новизна отриманих результатів.** У процесі досягнення мети роботи автором було отримано ряд результатів, які мають наукову новизну. Новими є такі наукові результати: розроблено метод розробки інтелектуальнго ескурсовода з підтримкою доповненої реальності.

**Практичне значення** одержаних результатів полягає у створенні чат-боту формування команди проекту на основі машинного навчання.

**Апробація результатів дослідження.** Основні теоретичні положення роботи й практичні результати дослідження доповідалися й обговорювалися на конференції

#### <span id="page-4-0"></span>1 Сучасний стан предметної області і постановка задачі дослідження

#### <span id="page-4-1"></span>1.1 Дослідження технології доповненої реальності

Дати визначення «доповненої реальності» не так просто, оскільки користувацький досвід принципово відрізняється від технічної концепції, яку вона представляє. У глобальному розумінні технологію AR можна пояснити як доповнення фізичного середовище, комп'ютерними візуальними та/або звуковими елементами.

Доповнену реальність іноді плутають з віртуальною реальністю (VR), технологією, яка занурює користувача в синтетичне середовище і відриває його від реального світу. Різниця між AR та VR полягає в тому, що перша є розширеною реальністю, а не її заміною. Таким чином, Доповнена реальність передбачає накладання цифрової, згенерованої комп'ютером інформації (наприклад, відео, звуку або анімації) на середовище реального часу, щоб доповнити її.

Сучасні доповнені технології доступні в різних видах завдяки останнім подіям в ІТ-індустрії. Ось коротка розбивка основних типів доповненої реальності, які сьогодні популярні серед компаній і користувачів.

AR на основі маркерів. На зорі розвитку AR маркер (товста чорна квадратна рамка) використовувався як еталонний об'єкт для вимірювання відстані від комп'ютера до об'єкта. Іншими словами, програма AR на основі маркерів покладається на зчитувач (який найчастіше є камерою) для зчитування зображення та створення 3D-об'єктів у віртуальному середовищі.

Безмаркерний AR. Незважаючи на деякі очевидні переваги AR на основі маркерів, зовнішній вигляд товстого чорного маркера не був привабливим, що зменшило популярність рішень на основі маркерів на ринку. Для комерційного використання AR без маркерів був спеціально розроблений, щоб подолати підводні камені попередньої версії. У цьому типі AR загальні зображення служать маркерами, яким користується технологія вилучення зображень, наприклад SIFT, SURF і FAST-SURF. Більшість сучасних систем доповненої реальності без маркерів використовують надійний підхід зіставлення точок, що дозволяє

вирішити проблему стійкості через викиди, велику оклюзію тощо. З його допомогою ви можете виявляти та відображати реальне середовище, розміщуючи в ньому віртуальні об'єкти. Приклади AR без маркерів включають будь-що, від танцюючої анімованої істоти на столі до дивана IKEA, розміщеного у вашому інтер'єрі.

AR на основі проекції. Як випливає з назви, тип AR на основі проекції використовує відеопроектор для відображення зображень на екрані або різноманітних фізичних поверхнях. В основі цього типу AR лежить використання об'єктів реального світу для проекції віртуальних зображень. Він зазвичай використовується для промислового складання та візуалізації продукції. Однак портативна AR на основі проекції обмежена до певної міри з точки зору якості проекції на неоднорідні поверхні дивної форми через відмінності у відбиванні, кольорі та геометрії.

AR на основі накладання. Цей тип доповненої реальності передбачає накладання графічних доповнень до реального об'єкта прямо на нього (або його повністю відтворене зображення), що означає надання розширеного уявлення про реальний об'єкт. Здатність технології розпізнавати об'єкти відіграє важливу роль у виконанні AR на основі накладання, оскільки неможливість ідентифікувати об'єкт призводить до неможливості замінити вихідний вигляд на доповнений. Показовим прикладом такого роду доповненої реальності є медичне обстеження пацієнтів у режимі реального часу. Наприклад, деякі медичні установи забезпечують живу подачу з рентгенівського апарату, щоб накласти результати рентгенівського знімка на реальне зображення тіла пацієнта.

Поглянемо на наявні програмні інструменти, які використовуються для взаємодії мобільних пристроїв із технологією доповненої реальності.

ARCore – це платформа Google для взаємодії з доповненою реальністю [1]. Розглянемо основні елементи. ціієї біліотеки

А саме це відстеження руху. Коли телефон переміщується по навколишньому середовищу, ARCore використовує процес, званий паралельною одометрією та картуванням, або COM, щоб зрозуміти, де телефон знаходиться у просторі на даний момент. ARCore візуально виявляє окремі частини зображення камери, які називають функціональними точками, і використовує ці точки для розрахунку змін розташування. Візуальна інформація комбінується з інерційними вимірюваннями від датчика IMU для оцінки положення (положення та орієнтації) камери щодо положення у просторі. На рис. 1 Ви можете побачити схематичні можливості датчика IMU.

Узгодивши положення віртуальної камери, що відтворює 3D-контент, з положенням камери пристрою, наданого ARCore, розробники можуть відображати віртуальний контент з правильної точки зору. Відтворене віртуальне зображення може бути накладене поверх зображення, отриманого з камери пристрою, і це виглядає так, начебто віртуальний контент є частиною реального світу.

Аналіз навколишнього середовища. ARCore шукає групи характерних точок, які з'являються на горизонтальних та вертикальних поверхнях, таких як столи або стіни, і робить ці поверхні доступними для використання користувачем як площини віртуальної реальності (рис. 1). ARCore також може визначати межу кожної площини і робити цю інформацію доступною для користувача програми. Користувач може використовувати цю інформацію для розміщення віртуальних об'єктів на плоских поверхнях.

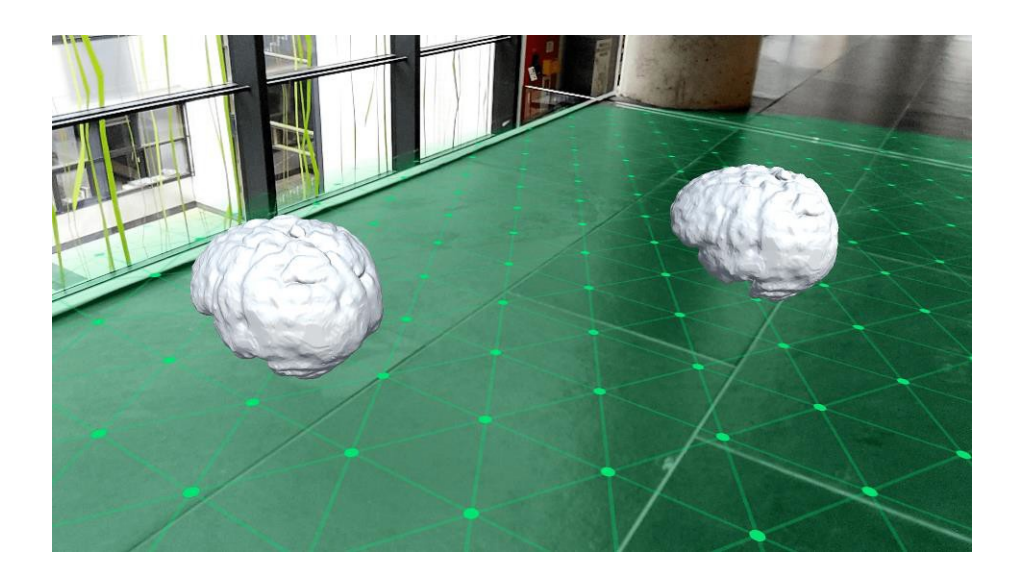

Рисунок. 1.1. - Аналіз навколишнього середовища ARcore Оскільки ARCore використовує точкові об'єкти для аналізу площин, то плоскі текстуровані поверхні, такі як біла стіна, можуть бути не знайдені належним чином. ARCore погано виявляє площини при слабкому висвітленні.

ARCore може проаналізувати інформацію про освітлення оточення та забезпечити користувачеві середню інтенсивність та корекцію кольору даного зображення з камери (рис. 1.2). Ця інформація дозволяє користувачеві освітлювати свої віртуальні об'єкти за тих самих умов, що й оточення навколо них, підвищуючи відчуття реалізму.

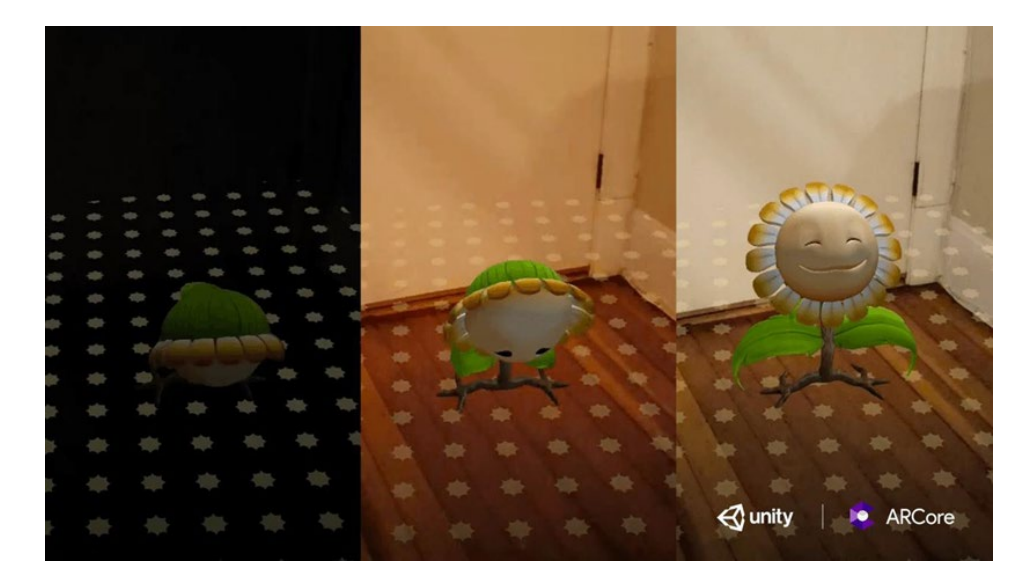

Рисунок. 1.2. - Light Estimation ARCore

Позиції якоря можуть змінюватися, оскільки ARCore покращує аналіз свого становища та довкілля. Якщо користувач бажає розмістити віртуальний об'єкт, йому необхідно визначити якоря, щоб ARCore міг відстежувати положення об'єкта з часом. Часто користувач створює прив'язку на основі торкання, яка повертається під час перевірки натискання.

ARCore може оновлювати положення об'єктів довкілля, таких як площи та 3D-об'єкти. Площини та крапки - це особливий тип об'єкта, званий слідом. Користувач може прив'язати віртуальні об'єкти до певних засобів відстеження, щоб гарантувати, що зв'язок між віртуальним об'єктом і об'єктом, що відстежується, залишається стабільним навіть при переміщенні пристрою. Це означає, що якщо користувач поміщає віртуальний об'єкт на свій робочий стіл, ARCore відрегулює положення площини, пов'язаної з робочим столом, тому тривимірний об'єкт все одно залишиться нагорі столу.

Доповнені зображення дозволяють створювати додатки AR, які можуть відповідати конкретним 2D-зображенням, таким як упаковка продукту або фільму. Користувачі можуть взаємодіяти з доповненою реальністю, коли вони вказують камеру свого телефону на певні зображення, наприклад, вони можуть направити камеру свого телефону на візитку і на ній з'явиться більш детальна інформація.

До зображення можна прив'язати певну інформацію офлайн. Також дозволяється створювати базу даних зображень, з подальшою можливістю додавати об'єкти в реальному часі з пристрою. Після реєстрації ARCore буде виявляти ці зображення, границі зображень та повертати відповідну позицію.

Спільний доступ. ARCore Cloud Anchors API дозволяє створювати спільні або багатокористувацькі додатки для пристроїв Android і iOS.

За допомогою Cloud Anchors один пристрій надсилає прив'язку та розташовує неподалік об'єкт, який вказує на хмару для хостингу. Цими якорями можна поділитися з іншими користувачами на пристроях Android або iOS у тому самому середовищі. Це дозволяє програмам проглядати ті ж самі тривимірні об'єкти, які прикріплені до цих якорів, дозволяючи користувачам одночасно використовувати однакову сцену доповненої реальності.

З виходом IOS 11, Apple випустила ARKit API для розробників, які працюють над додатками віртуальної та доповненої реальності. Інструмент ARKit призначений для побудови точної карти оточення за допомогою SLAM. Більш того, для створення доповненої реальності користувачі не потребують зовнішнього обладнання. [2]

З виходом операційної системи IOS 11 усі телефони Apple, починаючи з версії Iphone 6s, отримали підтримку біблотеки ARkit. Слід зазначити, що функціональність ARkit 2.0 підтримують лише телефони Apple на базі операційної системи IOS 12.

ARKit дозволяє максимально використовувати камери та датчики, вже вбудовані в пристрої Apple, для створення програмних застосунків з використанням доповненої та віртуальної реальності.

ARKit надає широкий спектр можливостей у галузі доповненої реальності. Наприклад, програмне забезпечення допомагає ідентифікувати плоску поверхню столу, щоб користувач міг розміщувати на ньому віртуальні об'єкти. Навіть основний досвід роботи з доповненою реальністю, вимагає величезної обчислювальної потужності. Компанія Apple почала стрімко розвивати галузь доповненої реальності і також свою бібліотеку ARKit, щоб створити величезний спектр додатків та ігор, які поєднують віртуальний світ з реальним.

На поточний момент ARkit від Apple є головним конкурентом бібліотеки ARCore від Google.

Розглянемо можливості бібліотеки Arkit:

‒ Візуальна інерціальна одометрія. ARKit має у своєму складі VIO (Visual Inertial Odometry), щоб правильно аналізувати навколишнє середовище. VIO об'єднує дані, зроблені камерою, з даними CoreMotion. CoreMotion являє собою IMU датчик розроблений компанією Apple. Комбінована інформація дозволяє пристрою точно визначити його рух у приміщенні без будь-якого додаткового калібрування.

‒ Розуміння сцени та оцінка освітлення. Бібліотека ARKit дозволяє пристрою аналізувати сцену, представлену камерою і визначати горизонтальні поверхні у просторі. Плоскі поверхні підлог і столів, виявлені бібліотекою, можуть бути використані для створення доповненої реальності, коли віртуальні об'єкти можуть бути розміщені на реальній поверхні. Крім того, за допомогою датчиків камери ARKit оцінює освітлення на сцені та використовує цю інформацію для освітлення віртуальних об'єктів.

‒ Висока продуктивність обладнання та оптимізація рендеринга. Розробники, які використовують ARKit, можуть створювати революційні, інноваційні, привабливі та деталізовані додатки та ігри для додаткової реальності в першу чергу завдяки обчислювальної потужності, наданій процесорами Apple A9, A10 і A11. Функціонування ARKit може бути додатково оптимізоване за допомогою програм SceneKit, Metal або сторонніх програм, таких як Unreal Engine та Unity. На рис. 1.4. можна побачити приклад роботи ARkit.

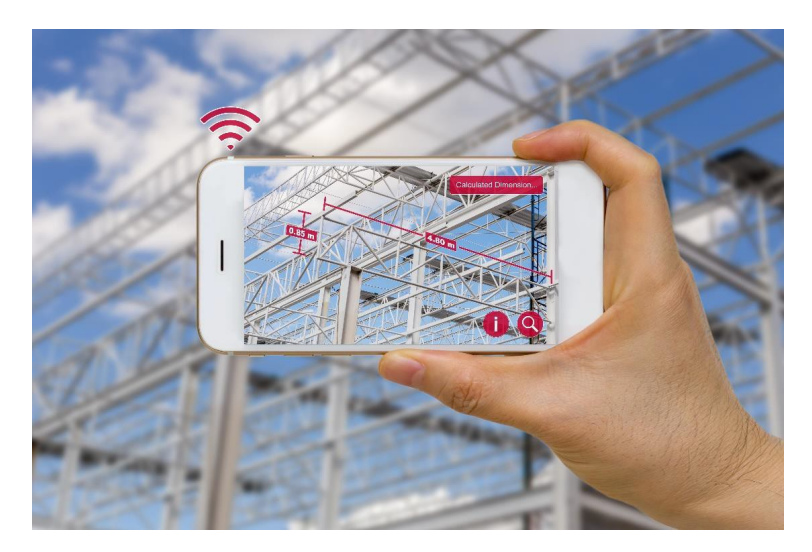

Рисунок. 1.3. - Приклад роботи ARkit

Vuforia – це бібліотека для розроблення програмного забезпечення для мобільних пристроїв, що дозволяє створювати додатки з використанням доповненої реальності. Vuforia використовує технологію комп'ютерного зору для розпізнавання та відстеження планарних зображень (графічних об'єктів) та простих 3D-об'єктів, таких як коробки, в режимі реального часу. Можливість реєстрації зображень дозволяє розробникам позиціонувати та орієнтувати віртуальні об'єкти, такі як 3D-моделі та інші, з зображеннями реального світу, коли вони переглядаються через камеру мобільного пристрою. Віртуальний об'єкт потім відстежує положення та орієнтацію зображення в режимі реального часу так, що перспектива глядача на об'єкті відповідає перспективі на зображення маркеру. Таким чином, видається, що віртуальний об'єкт є частиною реальної сцені. На рис. 5 можна побачити приклад роботи Vuforia. [3]

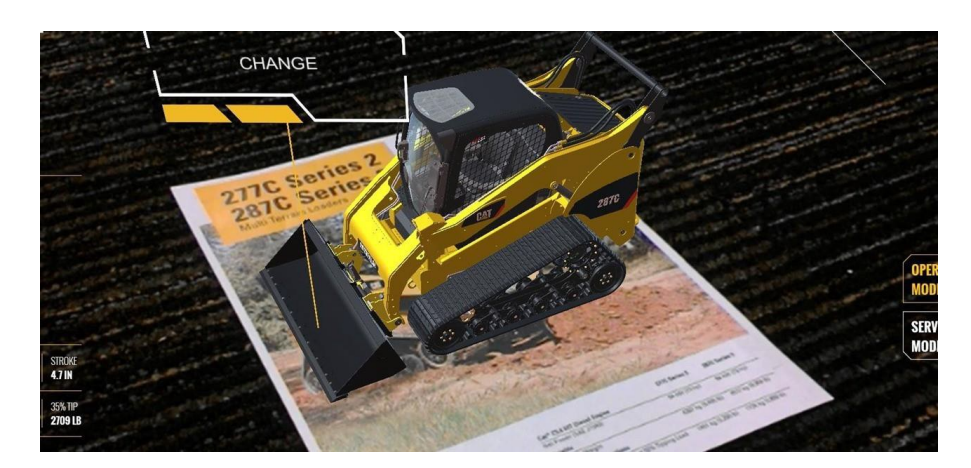

Рисунок 1.4. - Приклад роботи Vuforia

SDK Vuforia підтримує цілий ряд 2-х та 3-мірних цільових типів, включаючи цілі зображення без маркеру, тривимірні 3D-конфігурації та форму адресного маркеру відомих як VuMark. Додаткові можливості SDK включають в себе локалізоване виявлення оклюзії за допомогою віртуальних кнопок, вибір цільових зображень та можливість створення та переналаштування маркерів програмним способом під час виконання.

Vuforia надає інтерфейси програмування додатків (API) на C ++, Java, Objective-C  $++$  (мова, що використовує комбінацію синтаксису C  $++$  та Objective-C), і мови .NET за допомогою розширення для рушія Unity. Таким чином, SDK підтримує як нативну розробку для iOS і Android, так і для розроблення ARдодатків в Unity, які легко переноситься на обох платформах. Програми AR, розроблені з використанням Vuforia, є сумісними з широким спектром мобільних пристроїв, включаючи телефони та планшети iPhone, iPad та Android, які працюють на ОС Android версії 2.2 або новішої, а також процесорів ARMv6 або 7 з можливостями обробки FPU (Floating Point Unit).

Функції розпізнавання та відстеження бібліотеки Vuforia можуть використовуватися для різних зображень та об'єктів таких як:

1) Маркерні моделі: дозволяють розпізнавати об'єкти за формою за допомогою вже існуючих 3D-моделей. Дозволяють замістити вміст AR на найрізноманітніших предметах, таких як промислові пристрої, транспортні засоби, іграшки та побутові прилади.

2) Зображення маркерів: дозволяють додавати вміст на плоскі зображення, наприклад, друковані носії та упаковку продуктів.

3) Об'єкти-маркери: створюються шляхом сканування об'єкта. Вони є гарним вибором для іграшок та інших виробів з детальною деталізацією поверхні та стабільною формою.

4) Багатоцільові маркери: створюються з використанням кількох об'єктів зображення та можуть бути розташовані в звичайних геометричних фігурах (наприклад, коробках) або в будь-якому довільному розташуванні плоских поверхонь.

5) Маркери для циліндрів: зображення на об'єктах, що мають приблизно циліндричну форму (наприклад, пляшки для напоїв, чашки для кави, банки з содою).

6) VuMarks: це налаштовані маркери, які можуть кодувати ряд форматів даних. Вони підтримують унікальну ідентифікацію та відстеження для програм AR.

7) Зовнішня камера: доступ до відеоданих з камери поза межами телефону або планшета під час створення доповненої реальності.

8) Ground Plane: дозволяє розмістити вміст на горизонтальних поверхнях у середовищі, таких як столи та підлоги.

9) Extended tracking – це особлива функціональна особливість, яка надає змогу бачити об'єкт доповненої реальності навіть при загубленні маркеру. Розширене відстеження використовує IMU пристрій для покращення ефективності відстеження та підтримання відстеження, навіть якщо ціль більше не в зоні дії камери.

AR Foundation Середовище, створене спеціально для розробки додатків з використанням доповненої реальності, з можливістю випускати їх на всіх цільових мобільних AR-пристроях та гарнітурах. AR Foundation включає базові функції ARKit, ARCore, Magic Leap та HoloLens, а також унікальні функції Unity, дозволяючи створювати надійні програми, готові до використання співробітниками компанії або випуску в магазинах додатків Google Play, App Store та Microsoft Store. Це рішення дозволяє використовувати всі функції у межах єдиного робочого процесу. AR Foundation дозволяє використовувати функції, які раніше недоступні при перенесенні програми з однієї AR-платформи на іншу. Якщо функція, доступна на одній платформі, ще недоступна на іншій, ми додаємо можливість використовувати її в майбутньому. Коли функція буде реалізована на новій платформі, ви зможете легко додати її, просто оновивши пакети, не починаючи розробку програми з нуля.

Додатки AR більше не обмежуються лише розвагами. Ця технологія служить глибоким діловим, науковим і дослідницьким цілям. Ось деякі відомості про основні методи та інструменти, які використовуються для створення захоплюючого досвіду AR.

Датчики та камери. Створення будь-яких елементів AR вимагає точного зйомки об'єктів реального світу, щоб їх реалістично збільшити на вашому дисплеї. Для цих цілей у програмному забезпеченні AR було прийнято різноманітні датчики, такі як механічні, біологічні, акустичні, оптичні та екологічні.

Механічні датчики фіксують положення об'єкта, прискорення, форму, масу та переміщення. Їх загальні області застосування включають визначення положення об'єкта, його ваги та рухів.

Біологічні датчики вимірюють частоту серцевих скорочень об'єкта, температуру, нервову активність і частоту дихання. Вони застосовні в області ідентифікації настрою, а також оцінки психічного та фізичного стану людей.

Акустичні датчики надають точні дані про гучність, висоту, частоту, фазу та модуляцію звуку, що дуже цінно з точки зору виявлення звуку та розпізнавання мови.

Оптимальні датчики повідомляють дані про випромінювальну здатність об'єкта, заломлення, частоту світлових хвиль, яскравість та яскравість, що зручно з точки зору виявлення комп'ютерного зору, виявлення присутності та аналізу ІЧпереміщення.

Датчики навколишнього середовища надають дані про температуру та вологість навколишнього середовища.

Одним із важливих інструментів для створення захоплюючого досвіду AR є камера з датчиком глибини – камера, яка може робити 3D-зображення. Пристрої AR традиційно мають принаймні одну камеру, а деякі з них мають дві для визначення глибини. Також часто в пристрої встановлюють ІЧ-камеру, щоб забезпечити теплові карти та розширене визначення глибини.

Проекція — це функція доповненої реальності, яка надає можливість доповнювати об'єкти реального світу, щоб носити чи переносити будь-які пристрої. Це означає, що елементи доповненої реальності проектуються безпосередньо на об'єкти за допомогою просторових інструментів AR за допомогою керованих систем проектора-камери. Проекційні системи доповненої реальності — це передові технології в області доповненої реальності, оскільки вони пропонують абсолютно необтяжений досвід AR, що дозволяє користувачам

насолоджуватися проекціями на ходу, відображаючи елементи доповненої реальності в навколишньому середовищі.

По суті, AR стала можливою завдяки складним методам обробки зображень і звуку. Будь-який продукт AR покладається на обробку зображень для створення точного розуміння навколишнього середовища, оцінки освітлення та визначення критичних точок і площин.

Основною метою будь-якої технології AR є створення фотореалістичних зображень шляхом інтеграції віртуальних об'єктів у реальні сцени. Реалістичні зображення можна створювати, коли розробник використовує передове моделювання для з'єднання віртуального та реального середовища. Віртуальне відображення – це техніка, яка використовується в AR для моделювання відображень реальних об'єктів на віртуальних об'єктах, доповнюючи сцени реального життя.

Microsoft HoloLens - окуляри змішаної реальності, розроблені компнією Microsoft. Окуляри використовують 64-розрядну операційну систему Windows Holographic (версія Windows 10). HoloLens представляє собою обруч з розташованими перед очима тонованими лінзами з хвилеподібною призматичною структурою, які заломлюють і відправляють в очі користувача зображення з розташованих з боків мікродісплеев. Для використання HoloLens має бути відкаліброване міжзрачкова відстань. Розмір пристрою може бути пристосований під розмір голови користувача за допомогою спеціального коліщатка. У верхній частині розташовані 2 пари кнопок - для управління яскравістю екрану (над лівим вухом) і гучністю звуку (над правим). Сусідні кнопки мають різну форму (одна опукла, інша увігнута) з тією метою, щоб їх можна було розрізняти на дотик. Динаміки розташовані у нижньому краю пристрою дозволяють чути як звуки віртуальної реальності, так і звуки, які виходять зовні. [4]

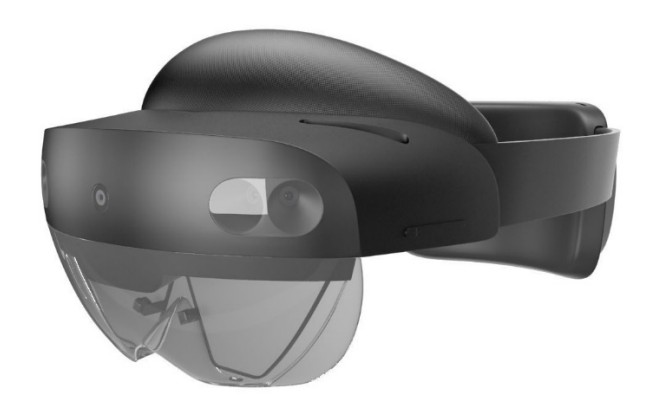

Рисунок 1.5 - Вигляд окулярів доповненої реальності HoloLens

<span id="page-15-0"></span>1.2 Суть та особливості проведення ескурсій за допомогою доповненої реальності.

Сьогодні існує безліч додатків та програм, за допомогою яких можна планувати та знаходити цікаві туристичні місця. У більшості програм ця функція не є базовою або має обмежену функціональність. У більшості випадків ці рішення існують як окремі сайти та мобільні програми.

Якщо брати до уваги ботів у месенджерах, то у них дуже обмежений функціонал, наприклад, пошук місць лише певної категорії поруч із певним місцем, а взаємодія з цим ботом здійснюється натисканням кнопок.

Карти Google – це картографічний веб-сервіс, розроблений Google. Він пропонує супутникові знімки, аерофотозйомку, карти вулиць, інтерактивний панорамний вид вулиць на 360°, умови водіння в реальному часі та планування маршрутів для піших прогулянок, водіння, їзди велосипедом або громадським транспортом. У 2020 році понад 1 мільярд людей щомісяця використовували Google Maps.

Google Maps має розширений пошук місць, який дозволяє вводити будь-яке слово в поле введення і шукатиме місце, де це слово зустрічається не тільки в назві закладу, а й у будь-якому іншому параметрі чи описі. Наприклад, ви можете шукати

за категоріями місць (рисункок. 1.2).

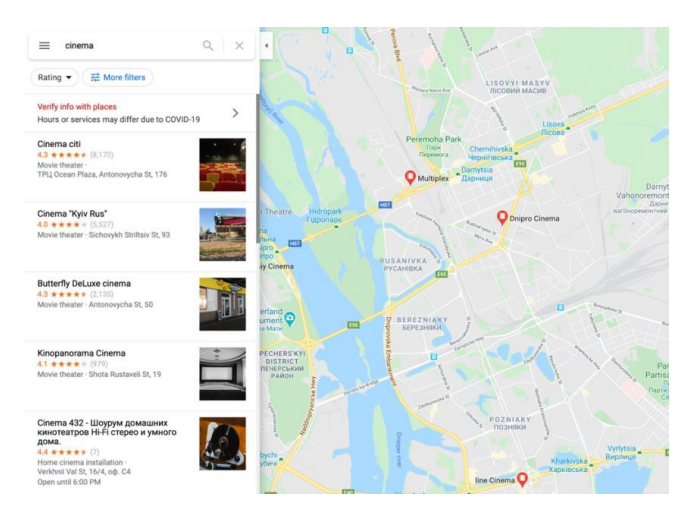

Рисунок 1.6. -Пошук за категоріями y Google Maps

Також можливий пошук за ключовими словами, наприклад, піца. В результаті буде показано всі місця, де буде слово в назві закладу або де ця страва готується. Результат відображається у форматі літери, при прокручуванні вниз будуть завантажені нові місця (рисунок 1.3).

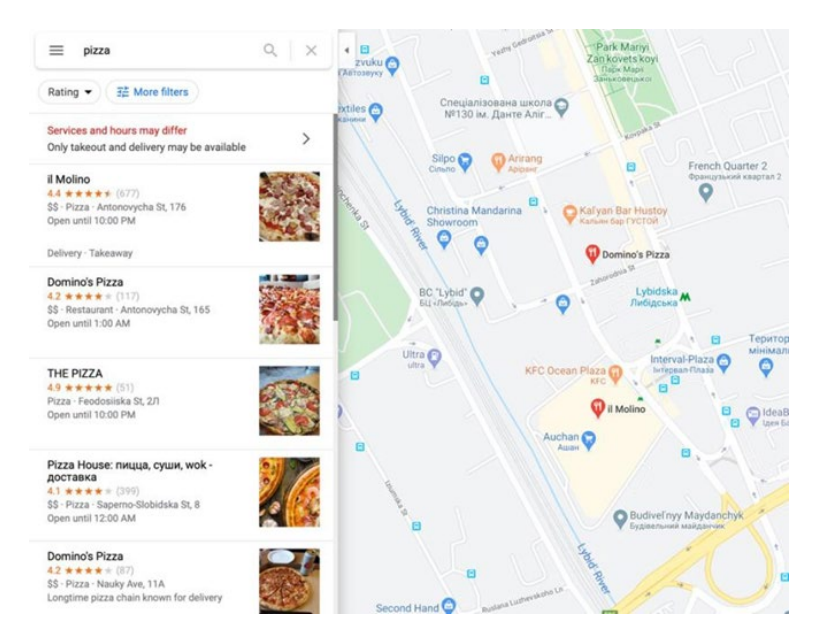

Рисунок 1.7.- Пошук за ключовими словами y Google Maps

Карти Google надають детальну інформацію про вибране місцезнаходження, включаючи номер телефону, посилання на сайт, рейтинг, адресу, ціну та багато іншого, що може бути цікаво та корисно для користувача. Сайт відображає всю цю інформацію в красиво оформленому та з додатковими кнопками, які дозволяють знаходити місця поруч із вибраним місцем, будувати маршрут із будь-якого місця, ділитися місцем та зберігати (рисунок 1.4). Сама фотографія відображається у нормальному для сприйняття розмірі. Кожен сайт може мати різні деталі, залежно від того, наскільки добре власник або користувач заповнив його. Кожен сайт може мати зворотний зв'язок у текстовому форматі або просто у формі оцінки. Зворотній зв'язок дуже корисний для інших користувачів, які вперше потрапляють у це місце, і їм цікаво дізнатися, що думають люди, які вже побували в цьому місті. Так як доступне сортування місць за рейтингом, користувачеві дуже легко вибрати рекомендовані місця з мінімумом побоювань, що це їм не сподобається. Також користувач може встановити свій рейтинг для кожного місця.

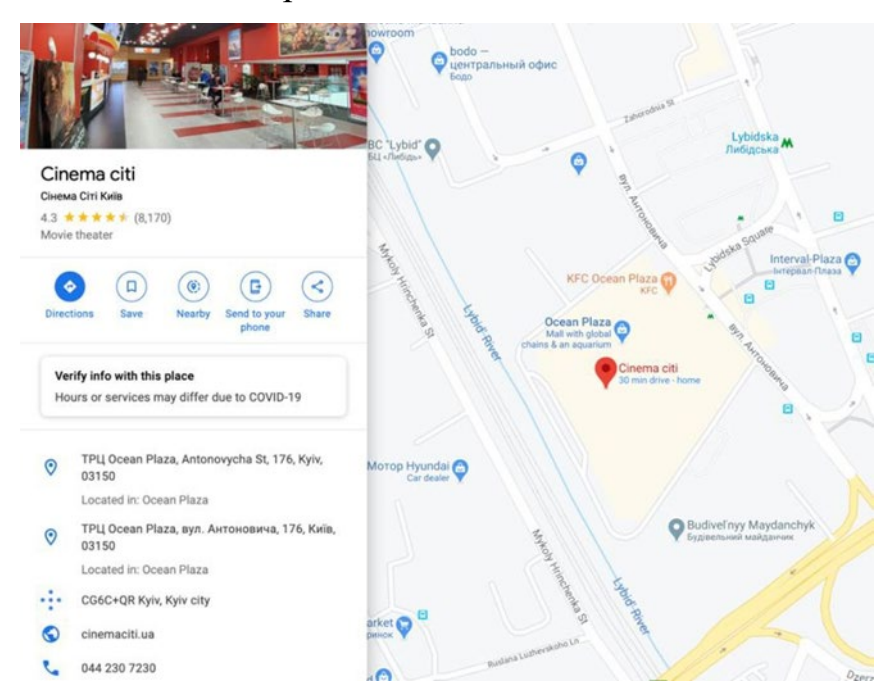

Рисунок. 1.8.- Детальна інформація про місце у Google Maps

Мобільний додаток Google Maps має ту ж функціональність та аналогічний інтерфейс, а також має ще більше можливостей для фільтрації місць, де вебпрограми в даний час ранжуються лише за рейтингом.

Підбиваючи підсумки огляду Google Maps, можна відзначити такі актуальні особливості сервісу стосовно поставленого завдання:

- пошук місць за назвою, категоріями, ключовими словами;

- фільтрація місць за параметрами;

- виведення докладної інформації про місце;
- прокласти маршрут до місця;

Walk you like – це соціально-культурний проект, мета якого – відкрити друге дихання внутрішньому туризму в Україні, показати міста нашої країни з найбільшим туристичним потенціалом з нової точки зору – надихаючою та цікавою для сучасних. мандрівники. Так виникла ідея створити мобільний додаток для знайомства з містом у форматі інтерактивної прогулянки. Також можна дізнатися про захоплюючу історію місцевих пам'яток і, подолавши прості загадки, просуватися маршрутом далі, як справжній дослідник.

Щоб організувати свою першу поїздку з WalQlike, вам необхідно завантажити мобільну програму в Google Play або App Store. Додаток безкоштовний, інтерфейс доступний трьома мовами: українською, російською та англійською. Наступний крок – вибрати своє місто з представлених у додатку, вибрати маршрут квесту та почати пригоду.

Найцікавіше, що граючи з WalQlike (рисунок 1.5.), ви не граєте роль пасивного слухача, а активний учасник гри. Ви вибираєте тему квесту, яка вас цікавить зараз, і починаєте маршрут. Підніміть настрій – тоді вирушайте досліджувати одеські двори разом із Остапом Бендером. Ви хочете поринути в атмосферу чарівництва - на вас чекає квест за місцями виконання бажань у Чернігові.

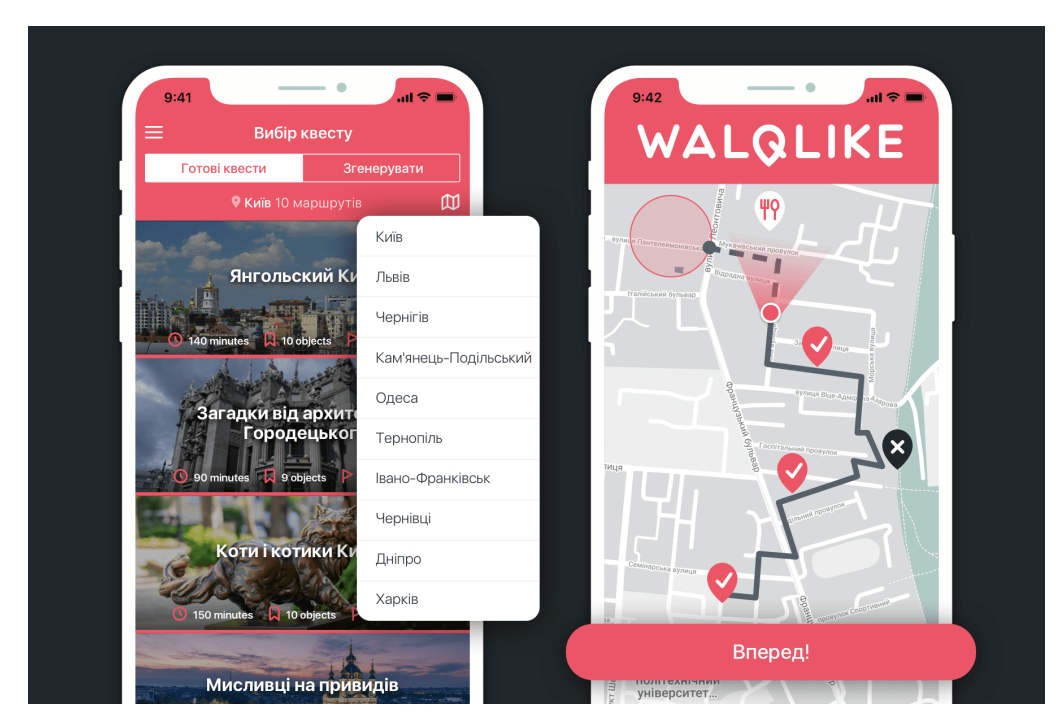

Рисунок 1.9.- Вигляд додатку

Крім того, у будь-який момент ви можете зробити паузу, щоб поділитися крутими селфі з друзями або випити чашечку кави. З WalQlike ви пізнаєте місто по-новому та у своєму власному темпі. Кожен блокпост пропонує коротку історичну екскурсію та цікаві факти про це місце. Одна з родзинок турів в додатку - їх нестандартність. Маршрути будуть цікавими як для піонерів міста, так і для місцевих жителів, які шукають нових знань та досвіду.

Доповнена реальність, або AR, — це цифрова технологія, яка змінює сприйняття людиною свого фізичного оточення при перегляді через певний пристрій. Технологія має схожість з віртуальною реальністю, але AR не замінює реальне середовище, а доповнює його, накладаючи цифрові компоненти.

На сьогоднішній день, мабуть, найпомітнішим прикладом програми доповненої реальності є Pokemon Go. Однак ця технологія виходить за межі світу ігор і входить світ маркетингу. Тут маркетологи зазвичай використовують AR для додавання графіки або корисної інформації в середовище, яке переглядається через сумісний пристрій.

Як правило, доповнена реальність запускають за допомогою смартфона, планшета або подібного пристрою. В результаті це дешевше для споживача, ніж більшість гарнітур або пристроїв із підтримкою віртуальної реальності. У багатьох

випадках AR також працює пліч-о-пліч з іншими мобільними технологіями, включаючи камери та відстеження GPS.

Важливість доповненої реальності для туристичної індустрії. Останнім часом доповнена реальність стає все більш популярною в туристичній індустрії. Це насамперед тому, що це дозволяє готелям та іншим підприємствам, що працюють у цій сфері, покращувати фізичне середовище, яке вони насправді намагаються заохочувати відвідувати клієнтів, включаючи місцеві визначні пам'ятки та готельні номери.

На відміну від інших покупок, подорожі, як правило, ретельно досліджуються, оскільки клієнтам потрібно багато інформації, перш ніж вони прибувають. Крім того, ця потреба в інформації не припиняється, коли приходить клієнт. Доповнена реальність може гарантувати, що велика частина цієї інформації буде доступною для них цілодобово, 7 днів на тиждень, іноді це найбільш актуально.

Крім того, одним із ключів до впровадження AR в туристичній індустрії стала загальна зміна способу життя споживачів за останнє десятиліття. Сучасні клієнти вже звикли часто використовувати свій смартфон, навіть коли подорожують, тому крок до використання додатків доповненої реальності на цих телефонах не є великим.

Використання технології доповненої реальності в туристичній індустрії все ще є відносно недавнім розвитком, і, як наслідок, постійно з'являються нові види використання. Однак деякі з найефективніших та інноваційних застосувань AR на даний момент більш детально описані нижче:

Інтерактивні елементи готелю. На сьогоднішній день найпоширенішим використанням AR в туристичній індустрії було введення більше інтерактивних елементів у готелі, покращуючи загальний досвід. По суті, це дає готелям, курортам та іншим подібним підприємствам можливість надавати клієнтам більше інформації за потребою.

Наприклад, The Hub Hotel від Premier Inn, британського курорту, зробив доповнену реальність сумісною з настінними картами, які вона розміщує в готельних номерах. При перегляді через смартфон або планшет настінні карти містять додаткову інформацію про деякі місцеві визначні місця, слугуючи своєрідним інструментом туристичної інформації.

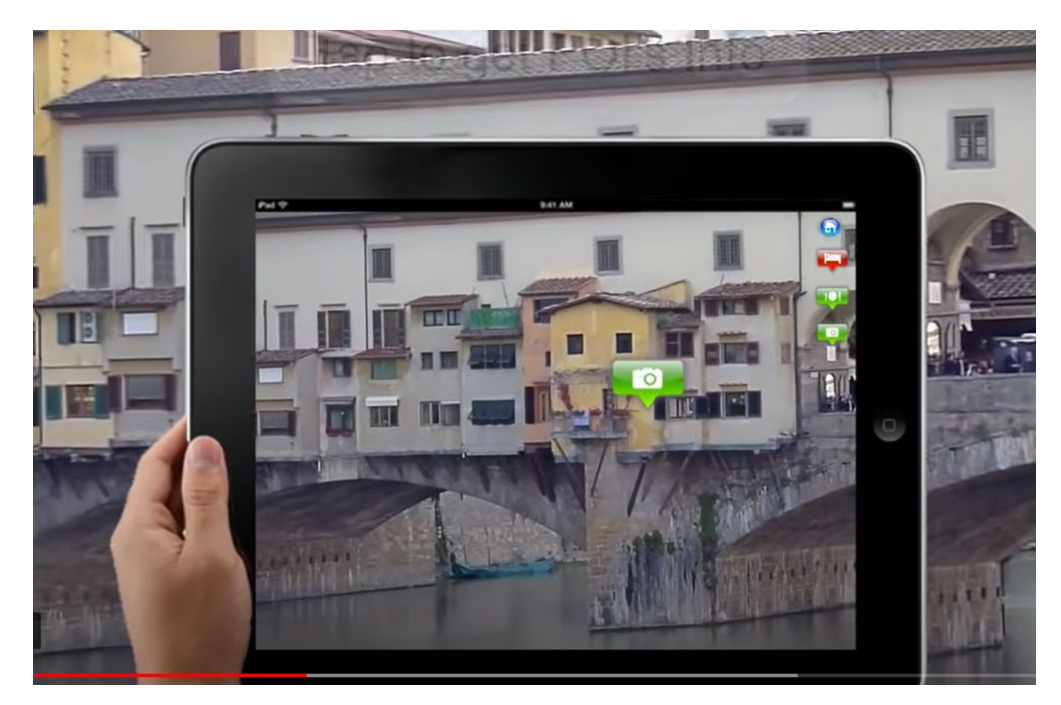

Рисунок 1.10. -Путівник доповненої реальності Флоренція – Італія

Розширені туристичні напрямки. Подалі від готельного середовища, деякі компанії в туристичній індустрії розробляють програми доповненої реальності, які дозволяють туристам покращувати фізичні місця та туристичні пам'ятки. Це може дозволити користувачеві навести свій смартфон на будівлю або орієнтир і дізнатися більше про це в режимі реального часу.

Наприклад, користувач може направити свій телефон на ресторан і миттєво отримати відгуки чи меню, або націлити свій планшет на історичну пам'ятку та отримати інформацію про його історію. Це може значно покращити весь досвід подорожей і дозволяє туристам отримувати інформацію в дорозі.

Ще одне цікаве використання доповненої реальності стосується технології маяків, яка працює через Bluetooth. Ця конкретна технологія корисна в індустрії подорожей та туризму, оскільки дозволяє підприємствам і маркетологам надсилати push-повідомлення або вмикати певні функції, коли люди входять у конкретне місце.

Одним з найкращих прикладів цього в готелях є Starwood Hotels, які використовують технологію маяка, щоб клієнти могли розблокувати свій готельний номер, коли вони знаходяться в безпосередній близькості від дверей. Однак його також можна використовувати для надсилання карт, оглядів, меню, спеціальних пропозицій або ваучерів на знижку користувачам у найбільш релевантний момент.

Нарешті, доповнена реальність має міцний зв'язок зі світом ігор, і туристична індустрія теж починає цим користуватися. Використовуючи додаток доповненої реальності, готельний або готельний бізнес може покращити якість обслуговування клієнтів, вносячи елемент веселощів у своє фізичне середовище.

Ігрові додатки з використанням доповненої реальності використовувалися для введення елементів стилю пошуку скарбів у будівлі готелів, тоді як Best Western використовував AR, щоб дозволити дітям побачити персонажів Діснея у своїх приміщеннях. Для дорослих приклади є включені додатки AR, які дозволяють користувачам прикрашати кімнати, і програми, які розміщують віртуальних знаменитостей у готелі.

# <span id="page-22-0"></span>1.3 Аналіз існуючих рішень на основі інтелектуальних методів та доповненої реальності

У статті [3] представлено огляд та аналіз ІТ-рішень, заснованих на реалізації доповненої реальності в промислових додатках. У [1] досліджено декілька стратегій прогнозування інформаційних потреб користувача в будинку з підтримкою AR/VR. У [2] представлені результати реалізації AR у складі інтерактивного посібника користувача. Представлено оригінальний підхід до впровадження автоматизованих систем доповненої реальності для промислового виробництва та підприємництва [4, 19].

У дослідженні [18] з теоретичної точки зору аналізуються елементи, які впливають на туристичний досвід у контексті культурного туризму, обговорюється

вплив технологій VR та AR на досвід навчання відвідувачів. У дослідженні [15] викладено туристичні вимоги до мобільних додатків для туризму в AR, протиставляючи їх темам мобільних обчислень, визначеним у попередніх дослідженнях, щоб підтвердити раніше визначені вимоги та дослідити нові елементи та сприйняття туристів відповідно до сучасних технологій. Дослідження [16] об'єднало модель прийняття технології (TAM), структуру стимул-відповідь (SOR) і теорію потоків для вивчення впливу мобільних додатків AR на поведінку покупців туристичних імпульсів. У дослідженні [17] пропонується нова модель впровадження технології доповненої реальності, заснована на адаптації моделі впровадження технології, а також за допомогою використання туристичних опитувань і структурованих інтерв'ю для державних і приватних агентів, що працюють в туристичному контексті. місто.

Робота [21] спрямована на дослідження, визначення та обговорення переваг і загальної ролі великих даних і штучного інтелекту в туристичному секторі. У роботі [11] порівнюються характеристики як традиційних туристичних інформаційних послуг, так і тих, що входять до складу розумного туризму. У [20] представлені інформаційні технології моделювання туристичного попиту з урахуванням характеристик найважливіших факторів. У роботі [14] висвітлено підтримку прийняття рішень на туристичному маршруті на основі моделі буферного аналізу нейронних мереж. [13] пропонує концептуальну модель, яка має на меті покращити GRS для туризму з використанням ігрових прийомів, розумних агентів, змодельованих на основі контексту та профілю туристів, таких як психологічні та соціокультурні аспекти, та діалогові ігри між агентами для процесу після рекомендації. Запропоновано концептуальну модель інтелектуальної інформаційної системи для розумних туристичних дестинацій на основі найсучасніших технологій, що використовуються в туристичних напрямках [10]. У статті [5] розроблена інтелектуальна туристична інформаційна система, яка використовує технології віртуальної реальності. У дослідженні [6] розроблено інтерактивний додаток, який може візуально відображати інформацію та туристичні об'єкти у вигляді 360° зображень, щоб полегшити користувачам перегляд туристичних об'єктів. У статті [7] розроблена інтелектуальна туристична

платформа для мобільного терміналу.[8] представляє веб-платформу для мобільних платформ на основі глибоких нейронних мереж для автономної ідентифікації історичних пам'яток. Дослідження [9] розробило розумну карту для визначення туристичних визначних пам'яток на основі туристичних побажань.

[12] представляє простий метод розробки розмовного агента за допомогою найсучасніших інструментів шляхом відображення типів і властивостей, пов'язаних з туризмом, на елементи розмови в прямій і загальній формі. У дослідженні повідомляється про проект [22] SpaceBook, досліджено корисні функції віртуального гіда з вільними руками, без очей, який може відповідати на запитання за допомогою інтерфейсу для розмовного діалогу та інформувати користувача про цікаві функції під час водіння, туриста в різні напрямки. Робота [23] спрямована на розробку підходів, що поєднують різні елементи відтворення звуку, геолокації та інших сенсорних можливостей смартфонів, що дозволяє створювати захоплюючі геолокаційні історії в мобільному додатку.

У вищезгаданих роботах описано впровадження туристичної діяльності за допомогою інформаційних технологій та за підтримки AR, існують також інтелектуальні системи для туризму. Важливо поєднувати AR з інтелектуальними системами для огляду визначних пам'яток. У зв'язку з цим метою даної статті є розробка методики розробки інтелектуального гіда за підтримки AR, який дозволить розробити повноцінний додаток, що дозволить туристам зануритися в історичну ретроспективу рекреаційних місць.

На відміну від аналогів [12, 22, 23], запропонована концепція інтелектуального довідника базується на поєднанні таких технологій: ідентифікація, AR, GMS, IoT, підтримка звукових ефектів та інтелектуальний голосовий чат-бот.

### <span id="page-24-0"></span>1.4 Вибір перспективного шляху дослідження та постановка задачі

Усюдисущі мобільні обчислення пропонують інноваційні підходи в наданні інформації, які можуть полегшити фріромінг міста, інформування та керівництво туристом, як місто розгортається перед ними. Однак часте використання мобільних пристроїв може відволікати увагу, користувачеві доводиться взаємодіяти через невеликий екран, тим самим порушуючи дослідницький досвід.

Зручність віртуального гіда без рук, без очей, який може відповісти на питання за допомогою розмовного діалогу користувача та повідомити користувача про цікаві функції, направляючи туриста до різних напрямків - є актуальним науково-прикладним теоретичним і практичним значенням.

Відповідно, метою роботи є розробка методу розробки інтелектуального екскурсоводу з підтримкою доповненої реальності.

Досягнення цієї мети зумовило потребу теоретичних розробок, визначення та послідовного вирішення таких завдань:

- 1. провести дослідження технології доповненої реальності;
- 2. визначити суть та особливості проведення ескурсій за допомогою доповненої реальності;
- 3. проаналізувати існуючі рішення на основі інтелектуальних методів та доповненої реальності;
- 4. розробити архітектуру інтелектуального ескурсовода;
- 5. визначити метод пошуку оптимального маршруту;
- 6. розробити метод розробки інтелектуального екскурсоводу з підтримкою доповненої реальності;
- 7. спроектувати інтелектуального ескурсовода;
- 8. реалізувати пошук оптимального маршруту;
- 9. реалізувати метод інтелектуального екскурсовода з підтримкою довоненої реальності.

Завдання 1-3 розглянуто в параграфах 1.1, 1.2 та 1.3 відповідно, а виконання завдань 4-9 представлені у параграфах 2.1-3.3.

### <span id="page-26-0"></span>Висновки до розділу 1

В розділ один проаналузвали сучасний стан предметної області. А саме провели повне дослідження технології доповнена реальність. Показавши які особливості і аспекти доповнененої реальності. Проаналізували типи доповненої реальності є наданий час в нашому доступі. Такаож розгорнуту представлено основні платформи на яких застосовується доповнена реальність. Та перерахували основні сповоби її створення.

В цьому розділі провівся аналіз існуючих рішень на основі доповненої реальності. Було виділено суть та особливості проведення ескурсій за допомогою доповненої реальності.

І на кінець було вибрано переспективний шлях дослідження і поставлено задачі які потрібно виконати і відповісти.

<span id="page-27-0"></span>2 Метод інтелектуального екскурсовода з підтримкою доповненої реальності

### <span id="page-27-1"></span>2.1 Архітектура інтелектуального ескурсовода

З архітектурної точки зору інтелектуальний ескурсовод буде складатися з трьох частин (рис. 2.1)

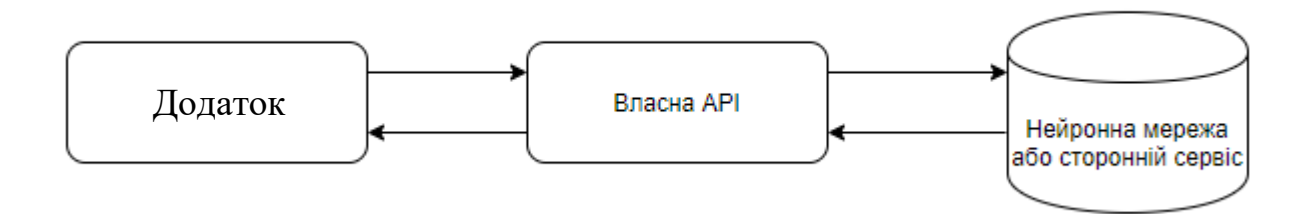

Рисунок. 2.1. Архітектура інтелектуального ескурсовода

Першим елементом даної архітектури являється додаток (блок 1). Інтелектуаьний ескурсовод являє собою програму або додаток для смартфона або персонального комп'ютера, котра дозволяє миттєво обмінюватися повідомленнями між різними користувачами а також дозволяє здійснювати дзвінки. Зазвичай такі програми безкоштовні і працюють вони при наявності інтернет з'єднання. Мессенджери витіснили SMS-повідомлення і стачу чудовою альтернативою голосовим дзвінкам, так як тепер не обов'язково поповнювати мобільний рахунок через те що ними можна користуватися за допомогою Wi-Fi.

До мессенджера, котрий буде використовуватися, є ряд вимог. В першу чергу мессенджер повинен бути безкоштовний, далі він повинен мати можливість створення, налаштування, та віддаленого доступа до чат-ботів, а також він повинен бути популярним, щоб забезпечити зручність для користувачів.

Більшість популярних мессенджерів, котрі відповідають вимогам, зазвичай взаємодіють з сторонніми API, котрі управляються чат-ботом, за допомогою вебхуків на основі HTTPS протоколу. Вебхук – це технологія передачі даних з одного сервіса на інший при певних подіях [21]. В нашому випадку вебхуки від мессенджера в більшості випадків інформуватимуть про те що користувач щось

написав. Але є ряд мессенджерів котрі інформують і про інші події: користувач підписався або відписався від бота, користувач прочитав повідомлення та інші.

Враховуючи що більшість мессенджерів взаємодіють описаним вище способом нам необхідно створити власну API котра могла б взаємодіяти з мессенджером (блок 2). Абревіатура API розшифровується як «Application Programming Interface» і являє собою певний веб додаток для взаємодії в мережі [22]. Особливість власної API в тому, що її налаштування лягає на плечі розробника котрий, якщо хоче може додати до неї любий функціонал, котрий вважатиме необхідним. В поточний час майже кожна платформа для розробки програмного забезпечення підтримує можливість створення API, різниця полягає лише в можливостях самої платформи і синтаксі, але в результаті отримаємо той самий результат[23].

Заключною і однією з найважливіших частин даної архітектури являється власне нейронна мережа, або сервіс котрий її замінить (блок 3). Саме цей елемент архітектури відповідає за опрацювання людської мови, її розбір та вибір відповіді, котра могла б допомогти користувачеві. Окрім самої нейронної мережі її необхідно зв'язати з нашим API, для цього є декілька способів. Самий оптимальний спосіб це «обгорнути» нейронну мережу в ще один API та налаштувати взаємодію[24].

Якщо діалогова система замінює оператора, то вона може бути навчена на історії діалогів оператора. Відповідно розроблений авторами алгоритм (рис. 2.2) демонструє як відбувається визначення, яку відповідь надати користувачу на його запитання. Це один із можливих способів реалізації чат-бота. Є також складніші, котрі мають більшу точність, а є простіші, що мають меншу точність [25]. Останній спосіб, на думку авторів, є найбільш оптимальним. Відповіді знаходяться у базі знань у вигляді тексту з векторним представлення.

Першим кроком (блок 1) є відправка запиту користувача на сервер з питанням. На даному етапі може бути декілька способів відправки даних, їх можна відправляти такими способами як HTTP, WebSocket, gRCP та інші [26]. Як тільки запит приходить на сервер то, відповідно від способу відправки, розпочинається його обробка. Коли сервер прийняв всі вхідні дані – йде перехід до наступного

кроку (блок 2), а саме, розбиття речення на слова. Для того щоб це реалізувати існує велика кількість способів на різних мовах програмування [27]. Суть даного етапу – відділити слова від розділових знаків та пробілів.

По завершенню попереднього етапу йде перехід до наступного (блок 3) – відкидання розділових знаки. Це робиться для того, щоб при подальших діях розділові знаки не впливали на вектори, що не дасть можливості знайти правильної відповіді. Відповідно це збільшить точність алгоритму.

Після відкидання розділових знаків, переходимо до наступного кроку (блок 4) – завантаження словників в пам'ять. Завантаження словників зі стоп-словами вигідніше всього робити в оперативну пам'ять. Це пов'язано з тим що ці словники будуть постійно використовуватись, і оперативна пам'ять являється найкращим місцем для цього [28].

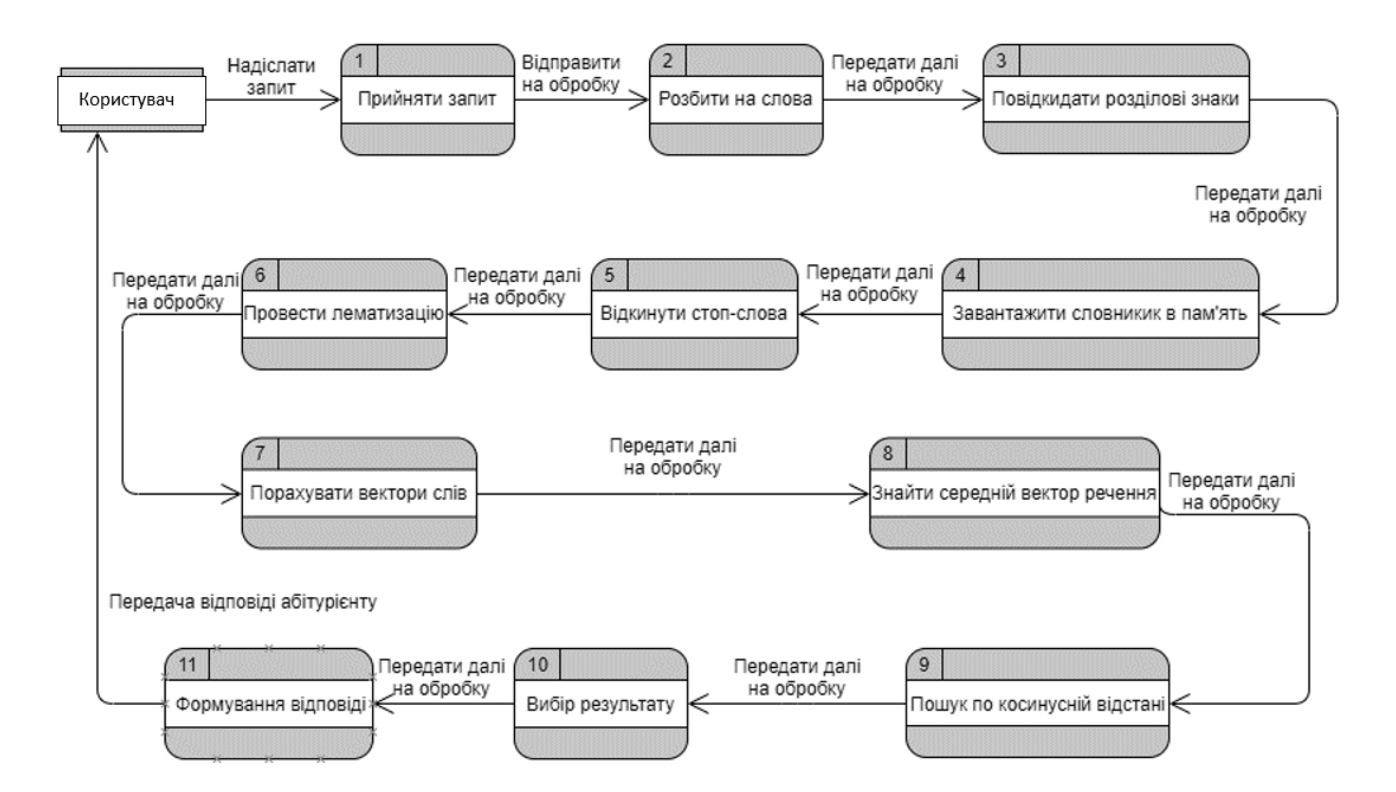

Рисунок 2.2. Алгоритм спілкування інтелектуального ескурсовода

Далі переходимо до наступного кроку (блок 5) – відкинути стоп-слова. Стопслова або так звані шумові слова – це термін з теорії пошуку інформації за ключовими словами, котрий описує ті слова які не несуть ніякого смислового навантаження [29]. Тому виходить, що ці стоп-слова так як і розділові знаки не несуть для нас ніякого смислового навантаження. Для того щоб це реалізувати існує декілька способів. Якщо беремо, для прикладу, англійську мову, то для того щоб повідкидати стоп-слова з речення на англійській є декілька готових бібліотек [30]. Для інших мов, швидше за все, необхідно буде використовувати словники з набором готових стоп-слів, котрі можна знайти у вільному доступі в інтернеті, і за допомогою цих словників можна знайти стоп-слова в реченні, та відкинути їх.

Наступним кроком (блок 6) є – проведення лематизації. Лематизація – перетворення слова в словниковий вид або лемму [31]. При лематизації слово втрачає флективні закінчення і знаходить основну форму. Для того щоб провести лематизацію, можна реалізувати з використанням готових бібліотек мов програмування. У алгоритмі лематизація допоможе збільшити точність при пошуку відповідей в базі знань.

Далі (блок 7) є прорахування векторів слів. Для обрахування векторів слів використаємо Word2Vec. Це загальна назва для сукупності моделей на основі штучних нейронних мереж, призначених для отримання векторних представлень слів на певній мові. Даний спосіб використовується для аналізу семантики мов, базуючись на дистрибутивній семантиці, машинному навчанні та представленні слів. Робота з Word2Vec відбувається наступним способом: потрібно ввести текст як вхідні дані, після чого Word2Vec вираховує векторне представлення слів, навчаючись на вхідних текстах. Векторне представлення базується на контекстній близькості. Далі є можливість навчання отриманої модель для української мови. Для цього необхідна велика навчальна вибірка, що навчить модель визначати ці вектори [32].

Відповідно на наступному кроці (блок 8) проведемо векторне обчислення кожного слова з вхідного речення та отримаємо середній вектор речення. Середній вектор речення необхідний для того, щоб в подальшому порівняти з існуючими, в базі знань, векторами.

Після виконання даного етапу йде наступний крок (блок 9) – пошук по косинусній відстані. Косинусна відстань або косинусна подібність – коефіцієнт подібності двох не нульових векторів у предгільбертовому просторі, який обчислює косинус кута між ними [33]. Обрахування косинусної подібності проводиться за формулою (2.1).

$$
\text{noqi6nict} = \cos(\theta) = \frac{A \cdot B}{||A|| ||B||} = \frac{\sum_{i=1}^{n} A_i B_i}{\sqrt{\sum_{i=1}^{n} A_i^2} \sqrt{\sum_{i=1}^{n} B_i^2}},\tag{2.1}
$$

де A<sup>i</sup> та B<sup>i</sup> - координати вектору A та B відповідно.

На наступному етапі йде вибір результату (блок 10). Після обрахування подібності йде вибір найближчого значення до 1. Те значення яке найближче – і є відповіддю для абітурієнта.

Далі (блок 11) є підготовка відповіді для користувача. На даному етапі формується відповідь відповідного формату на сервері та відправляємо її користувачеві [34].

Даний спосіб є лише одним із можливих способів реалізації даного поставленої мети у дослідженні. Проте є оптимальним так як не є складним в реалізації, використовуючи готові інструменти. Існують способи з більш складною схемою, та з використанням додаткових алгоритмів, завдяки чому в них збільшується точність, але зростають витрати на розробку, супровід та знижується швидкість обробки запитів користувачів.

#### <span id="page-31-0"></span>2.2 Пошук оптимального маршруту

Існує безліч алгоритмів пошуку найкоротшого шляху, але найбільш використовуваними і ефективними з усіх є наступні:

Алгоритм Дейкстри (використовується для пошуку оптимального маршруту між двома вершинами або від однієї з вершин до всіх інших вершин);

Алгоритм Флойда (знайти оптимальний маршрут між усіма парами вершин).

Наведені вище алгоритми легко виконуються з невеликою кількістю вершин на графіку. Зі збільшенням їх кількості завдання пошуку найкоротшого шляху стає набагато складніше. Нижче ми розглянемо ці два алгоритми в тому випадку, коли крайові ваги приймають різні значення. [13]

Алгоритм Дейкстра знаходить найкоротший шлях між двома заданими вершинами на графіку, якщо довжина дуги не від'ємна.

Суть алгоритму Дейкстра полягає в наступному:

• Кожній вершині на графіку присвоюється вага. Вага вершини означає відстань від заданої вершини до вихідної вершини по якомусь шляху.

• На кожному кроці алгоритм намагається зменшити вагу «сусідів» поточної вершини. На першому кроці поточною вершиною є вихідна вершина. Вершина з мінімальною вагою вважається поточною вершиною.

• Коли кінцева вершина стане поточною вершиною, алгоритм припинить виконання.

Розглянемо реалізацію алгоритму Дейкстра:

Нехай це завантажений графік, край якого відповідає невід'ємному числу w(e), який називається довжиною краю. Довжина контуру буде сумою довжин країв, з яких складається цей шлях.

Необхідно знайти найкоротший шлях між двома вершинами s і t на графіку з заданою матрицею довжине краю сполучної вершини i-yi j-y ( $W_y = \infty$ , якщо вершини не пов'язані).

Давайте побудуємо алгоритм пошуку найкоротшого шляху наступним чином:

1. Всім вершинам присвоюється вага  $p(v)$ , дійсне число; спочатку  $p(v) =$  $\infty$  для всіх вершин, крім вершини s, і p(s)=0 увершині позначено m = 0. Поточна вершина и  $\epsilon$  вершиною s, яка позначена m = 1.

2. Для всіх вершин, в яких  $m = 0$ , перерахувати вагу за формулою: р (v)  $=$  min{p(v), p(u) + w<sub>uv</sub> }.

3. Серед вершин, для яких  $m = 0$  шукаємо той, для якого вага  $p(v)$ мінімальна, якщо мінімум не знайдений, тобто вершина не знайдена. вага всіх розв'язані вершини дорівнює нескінченності, тоді шляху не існує.

4. Ми вважаємо, що вершина, знайдена з мінімальною вагою,є поточною і відзначаємо m = 1. якщо ви = t , то шлях ваги z p(t)знайдений, інакше перейдіть до кроку 2.

Щоб довести алгоритм Дейкстра, досить відзначити, що алгоритм позначає вершини, коли вони віддаляється від s. Вага кожної позначеної вершини є найкоротшим шляхом від s до неї. Найкоротший шлях сам по собі може бути реконструйований, якщо одночасно з переобчисленням ваги вершини позначена вершина, що передує їй на найкоротшому шляху.

Використовуючи алгоритм Дейкстра, ви також можете знайти відстань від заданої вершини до решти вершин графа. У цьому випадку алгоритм вимикається після того, як всі вершини були позначені.

Алгоритм Флойда знаходить найкоротші шляхи між усіма парами вершин на графіку. Нехай задано графік, заданий матрицею C порядку p довжин ребер (якщо вершини не суміжні, довжина краю нескінченна). У цьому алгоритмі для зберігання інформації про контури використовується матриця H порядку p,елементи якої в кінці алгоритму визначаються як:

$$
H[i, j] = \begin{cases} \text{якио } k - \text{ перша вершина, що досягається на найкоротшому шляху з } i \text{ до } j; \\ 0, \text{якщо з } i \text{ в } j \text{ немає шляху} \end{cases}
$$

Крім того, матриця T order p,в кінці алгоритму, містить інформацію про довжини шляхів між вершинами.

На початку алгоритму значення елементів матриці T вважаються рівними значенням відповідних елементів матриці C: T[i, j] : = C[i, j], i =  $\overline{1}$ ,  $\overline{p}$ , j =  $\overline{1}$ , $\overline{p}$ , іелементи матриці H визначаються як:

$$
H[i,j] = \begin{cases} 0, & \text{hema} \text{g yru } 3 \text{ i qo } j; \\ j, & \text{e qyra } 3 \text{ i qo } j. \end{cases} \tag{2.3}
$$

Для кожної вершини і, і $=\overline{1,\overline{p}},$  і кожноївершини пари ј і k, j =  $\overline{1,\overline{p}},$  k =  $\overline{1,\overline{p}},$ (і ≠ ј  $\neq$  k) станперевіряється:

#### $T[i, k] > T[i, i] + T[i, k]$

Якщо ця умова тримається, то знайдений коротший шлях від вершини j до вершини k через вершину i,запам'ятайте його: H[j, k] := H[j, i] i йогодовжина T[j, k] :=  $T[i, i] + T[i, k]$ .

Застосування алгоритму Флойда приблизно на 50% менше часу, ніж застосування алгоритму Дейкстра до всіх вершинних пар. [13]

# <span id="page-34-0"></span>2.3 Метод розробки інтелектуального екскурсоводу з підтримкою доповненої реальності.

Вплив цифровізації на туризм слід розглядати на декількох рівнях: мега-, макро-, мезо- і мікрорівні. Мегарівень відповідає рівню міжнародного туризму, який у максимальному ступені відчуває на собі вплив нових цифрових технологій. І саме для міжнародних туристів важливо, щоб була можливість більш зручного екскурсійного супроводу.

В цьому допоможе розроблений метод розробки інтелектуального екскурсоводу з підтримкою AR, що дозволить розробити програмне середовище, яке допоможе туристу краще сприйняти екскурсію. Екскурсовод може автоматично інтегруватись (очевидно із застосуванням АРІ ) із різними культурними проектами, наприклад AURA project MagneticOne [24], що буде наступною нашою розробкою.

Отже, метод розробки інтелектуального екскурсоводу з підтримкою AR представлена наступними кроками та UML діаграмою (див.Додаток А рис. А1):

Крок 1. Турист подає запит на вхід в систему та проходить ідентифікацію та передає особисті дані в систему.

Крок 2. На цьому кроці, туристу, система надає можливість скористатись Smart туристичною інфраструктурою міста. До таких можна віднести:

 Особистий контроль - забезпечення більш високого ступеня персоналізації в готелях та на рейсах, адже забезпечується можливість контролювати більше приладів або послуг через централізований пристрій, планшетний ПК або власний телефон.

 Безшовна подорож. Датчики можуть використовуватися для оповіщення працівників ресторану, коли приходить гість, і автоматично надсилати їм потрібний номер столу.

 Інформація про місцезнаходження. Туристичні компанії можуть використовувати цю технологію для надсилання клієнтам інформації про місцеположення та збирати цінні дані, надсилання повідомлень про місцеві пам'ятки та часи, коли вони найменш зайняті, або вказівки на послуги громадського транспорту поблизу. IoT-технологія може бути використана для збору точних даних про кількість людей, які користуються конкретними готельними послугами в різний час, щоб оптимізувати рівень персоналу.

 Технічне обслуговування та ремонт. Попередження про не справність туристичних локацій.

Крок 3. Основою для спілкування системи з користувачем є інтелектуальний чат-бот з голосовим управлінням. Алгоритм роботи описано далі (рис.2). Голосовий контроль працює за допомогою поєднання штучного інтелекту, підключення до Інтернету та в деяких випадках Інтернету речей (IoT). Інформацію про подорожі можна отримати, задавши питання пристрою

Крок 4. Далі туристу представляється можливість вибору туристичного маршруту з підтримкою AR. Відповідно підключаються звукові ефекти та голосовий супровід екскурсії.

Представлений вище метод дає можливість з підтримкою AR туристу зануритись в історичну ретроспективу рекреаційних місць.

Далі представлено алгоритм спілкування системи з користувачем, що є інтелектуальним екскурсоводом з підтримкою AR та голосовим управлінням та можливістю вибору маршруту. Алгоритм представлений наступними кроками Додаток 2:

Крок 1. Турист (блок 1) подає голосовий запит на вибір маршруту (блок 2).

Крок 2. Перетворює людське мовлення на текст (блок 3) з підтримкою AR, після чого NLP-алгоритм (блок 4) структурує і маркує його відносно бази знань сценаріїв розмови (блок 5). Automatic Speech Recognition (блок 3) — зчитує усну мову користувача і переробляє її у текстовий формат для подальшої обробки. Важливо пам'ятати, що з отриманого тексту системі необхідно витягнути якомога більше фіч, особливо для коректної роботи наступного модуля. Natural Language Understanding (блок 4) — тренує отримані моделі й на основі цього створює додатковий шар логіки, який керує роботою усієї архітектури та стає фундаментом модуля інтелектуального екскурсоводу з підтримкою AR.

Крок 3. Далі інтелектуальний екскурсовод з підтримкою AR інтерпретує його в команди та диригує усією системою (блок 6). Інтелектуальний екскурсовод (блок 6) — локомотив діалогової системи, який ухвалює рішення про виконання чи ігнорування запиту користувача. Він тісно пов'язаний з бекенд-процесами, які можуть звернутися до third-party сервісів або баз даних. Також, одним з наступних наших розробок, буде впровадження можливості під час екскурсії купити квиток і подивитись(послухати) віртуальний концерт в оперному театрі, що взагалі дуже актуально під час обмежень зв'язаних з пандемією.

Крок 4. На виході (блок 7) користувач отримує очікуваний результат, що супроводжується згенерованим текстом, аудіоповідомленням, посиланням чи зображенням. Natural Language Generation (блок 7) — останній бастіон у спробі машини зрозуміти намір людини й видати остаточний результат. Зібравши необхідну інформацію від усіх попередніх модулів, він генерує релевантну до запиту відповідь людською мовою.

Крок 5. Далі задаються вхідні параметри локальних точок маршрутів, які містять в собі область маршруту (блок 8).

Крок 6. Об'єднання маршрутів (блок 9), як наслідок, створюється карта маршрутів, в якій точки (міста) відвідувались n кількість разів (блок 10).

Крок 7. Цикл виконується доти, доки в об'єднаному маршруті є хоча б один маршрут (блок 11-14). Якщо потреба може бути виконаною, то параметри поміщаються у новий маршрут (блок 15), а якщо не виконана, то цикл повторюється до створення нового маршруту. Якщо умови сумарної потреби групи

клієнтів виконані, то цикл завершується та виводиться маршрут туристу через інтелектуального екскурсоводу з підтримкою AR. Якщо ні, то цикл повторюється знову.

<span id="page-38-0"></span>Висновки до розділу 2

В розділі два було продемостровано основні елементи для побудови інтелектуального ескурсовода. А саме була запропонована анріхтектруа інтелектуального ескурсовода. Також продемонстровано як правельно шукати оптимальний маршрут.

І накінець було створенено метод розробки ітелектуального ескурсовода з підтримкою доповненої реальності.

# <span id="page-39-0"></span>3 Реалізація інтелектуального екскурсовода з підтримкою довоненої реальності

<span id="page-39-1"></span>3.1 Проектування інтелектуального ескурсовода на основі машинного навчання

Для створення інтелектуального ескурсовода було обрано cередовище розробки Unity 3D.

Unity – багато платформне середовище розробки комп'ютерних і мобільних додатків, розроблене американською компанією Unity Technologies. Unity дозволяє створювати додатки, що працюють на більш ніж 25 різних платформах, що включають персональні комп'ютери, ігрові консолі, мобільні пристрої, інтернетдодатки та інші .

Основними перевагами Unity є наявність візуального середовища розробки рисунок 3.1, – багато платформна підтримка і модульна системи компонентів. На Unity написані тисячі ігор, додатків, візуалізації математичних моделей, які охоплюють безліч платформ і жанрів. При цьому Unity використовується як великими розробниками, так і незалежними студіями.

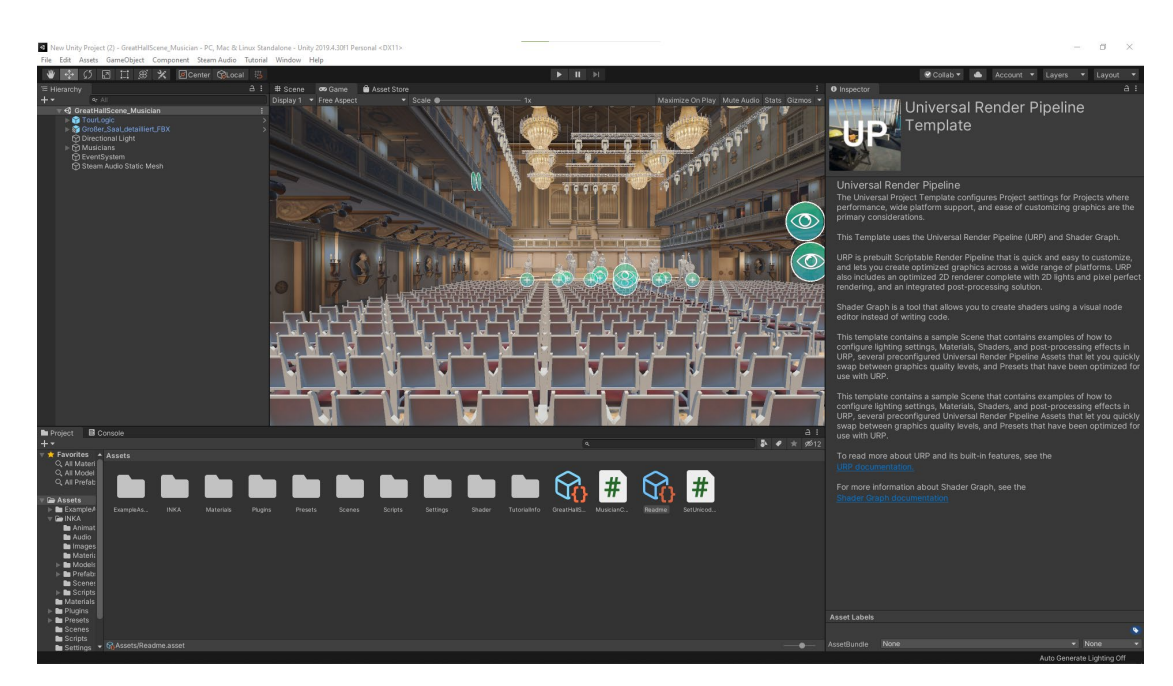

Рисунок 3.1 Робоче поле Unity

Наступним кроком імпортуємо SDK для доповненої реальності. Для цього в Unity відкриваємо Package Manager. Після відкриття нового вікна починаємо пошук SDK доповненої реальності під назвою AR Foundation.

SDK доповненої реальності як було розказано в розділіі1.3 підходить нам саме краще.

API ШІ. Обрано від Google - Dialogflow. Для реалізації інтелекту чат-боту запропонованого у алгоритмі (див. Додаток) обрано середовище розробки - DialogFlow [18]. DialogFlow працює, створюючи агентів – модулі NLU (Natural Language Understanding). Система перетворює природні слова-запити користувача в керовані дані, що дає можливість розробити чат бота, що самонавчається з відповідних бібліотек.

Першим кроком є створення бота в Telegram @HRMLbot. Після створення бота прийде API токен [\(Рис.](#page-40-0) 3.1).

Далі йде написання основи бота. Для цього потрібно сворити папку Bot, в якій буде створено файл bot.py з кодом бота. Далі у консолі переходимо в директорію з файлом, встановлюємо python-telegram-bot.

pip install python-bot --upgrade

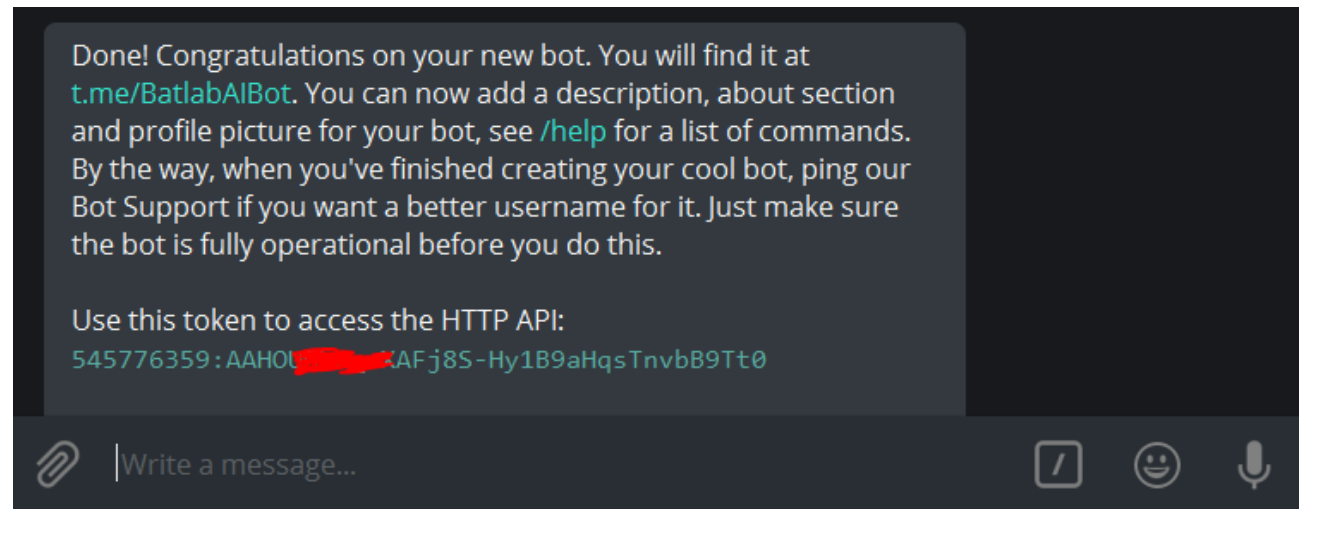

**Рис. 3.2. API токен @HRMLbot**

<span id="page-40-0"></span>Після установки бот буде просто відповідати однотипними повідомленнями.

Далі проводимо імпорт необхідних модулів і прописуємо токен API:

from telegram.ext import Updater, CommandHandler, MessageHandler, Filters updater = Updater(token='API КЛЮЧ') # Токен API к Telegram dispatcher = updater.dispatcher

Далі потрібно прописати обробнику команд, це callback-функції, які будуть викликатися тоді, коли буде отримано оновлення. Для цього потрібно прописати дві таких функції для команди /start і для звичайного будь-якого текстового повідомлення. В якості аргументів туди передаються два параметри: bot і update. Bot містить необхідні методи для взаємодії з API, а update містить дані про повідомлення, що прийшло.

def startCommand(bot, update): bot.send message(chat id=update.message.chat id, text='Привіт, давай проведемо співбесіду?') def textMessage(bot, update): response = 'Давай' + update.message.text bot.send message(chat id=update.message.chat id, text=response)

Далі прописуємо скрипт всього чат-боту (див.додаток А) та проівіряємо працездатність нового бота. Вставляємо на 2 рядку скрипту API токен, зберігаємо зміни, переносимося в консоль і запускаємо бота [\(Рис.](#page-42-0) 3.2).

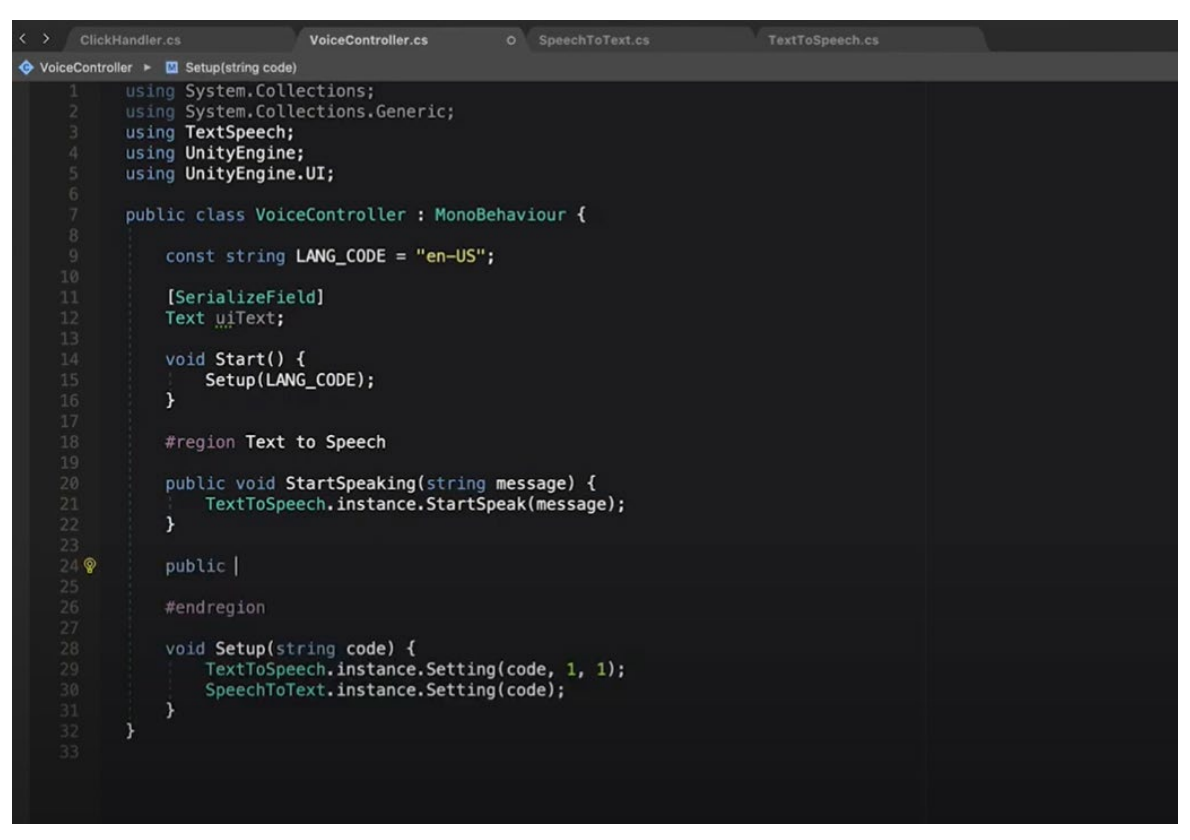

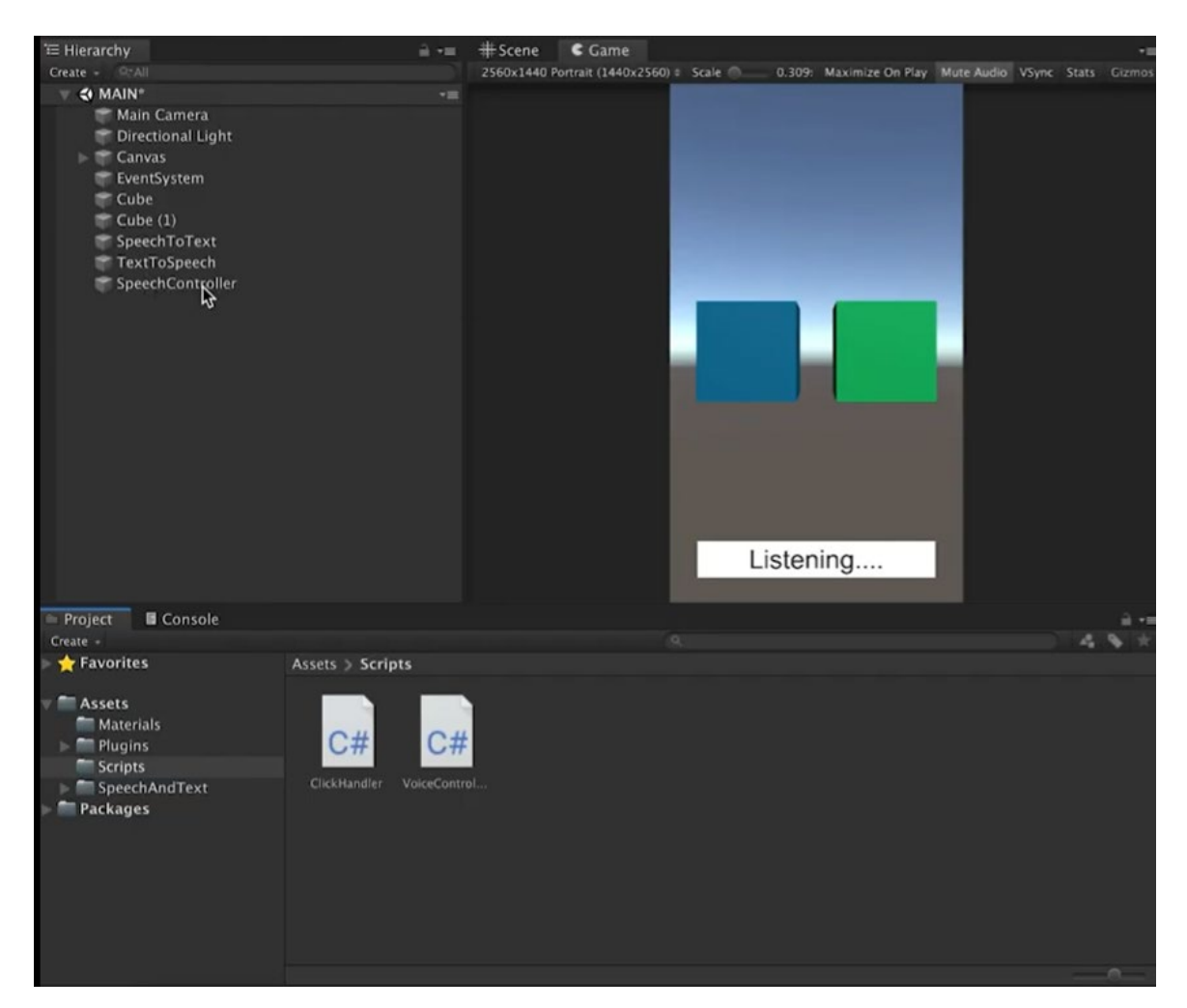

**Рис. 3.3. Початок роботи @HRMLbot**

<span id="page-42-0"></span>Далі проводимо налаштування ШІ в @HRMLbot. Спершу потрібно зареєструватись на Dialogflow (з допомогою свого Google аккаунта). Відразу після авторизації потрапляємо в панель управління [\(Рис.](#page-43-1) 3.3).

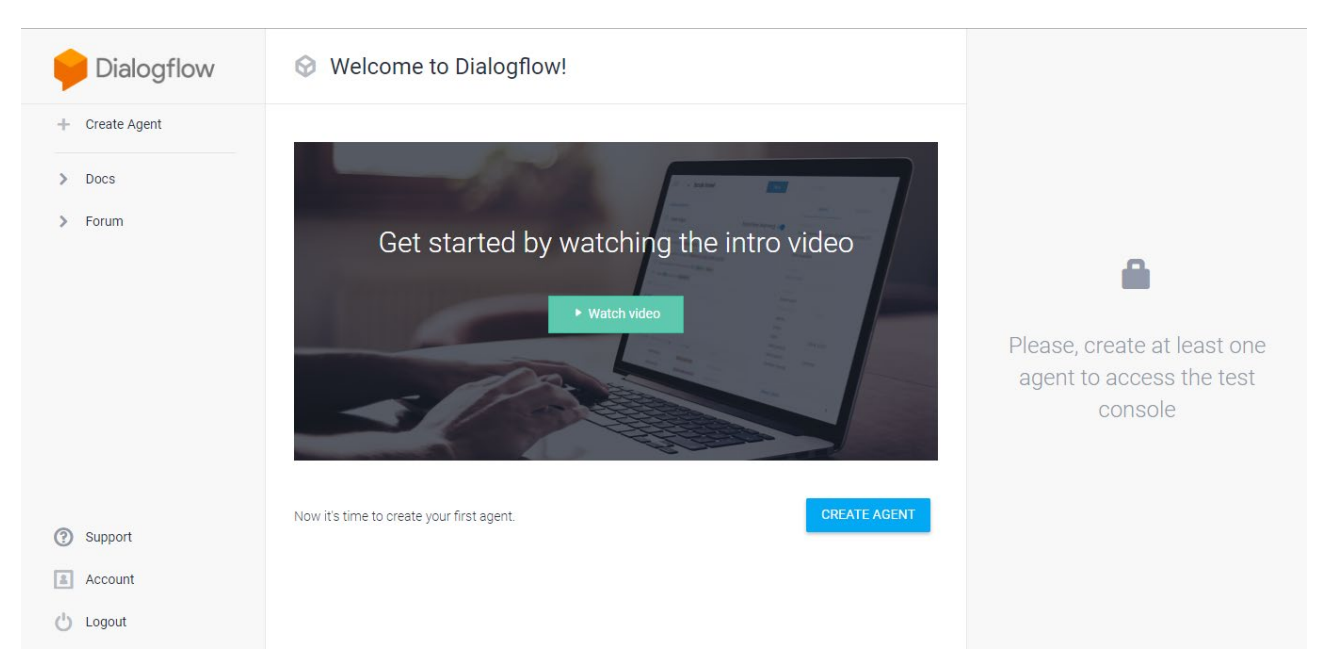

**Рис. 3.4. Налаштування Dialogflow**

<span id="page-43-1"></span>Після налаштування Dialogflow потрібно завантажити обгортку API від Dialogflow для Python.

pip install apiai

Далі код буде надсилати запит до Dialogflow, але потрібно також отримати відповідь. Для цього потрібно прописати кілька рядків, разом textMessage (див.додаток А). Після збережених змін, запускаємо бота і перевіряємо його.

Мову обрано Python, тому що на ній найпростіше працювати з чат-ботами та аналізом даних на основі машинного навчання, за допомогою бібліотек pandas, numpy, train\_test\_split, RandomForestClassifier. Для оболонки самого чат боту, авторами обрано меседжер Telegram тому, що він найбільш популярний серед користувачів в світі, також має необхідні API, синхронізацію зі сторонніми сервісами та регулярні оновлення.

<span id="page-43-0"></span>3.2 Реалізація пошуку оптимального маршруту

Система AR+GPS працює шляхом змішування вхідних даних GPS з пристрою з базовим відстеженням AR, здійсненим AR Foundation.

І в AR Foundation відстеження AR переміщує камеру (яка починається з початку координат світу) навколо, щоб вона відповідала реальному переміщенню пристрою.

Що робить система AR+GPS, щоб обчислити положення та орієнтацію об'єктів, розташованих у GPS, відносно користувача/камери, як щодо положення, так і орієнтації.

Для цього важливо, щоб об'єкт ARLocationRoot існував у сцені, як рідний брат камери AR, що використовується AR Tracker. Отже, у випадку з AR Foundation, він буде дочірнім джерелом AR Session Origin.

Об'єкт ARLocationRoot повинен містити як компоненти ARLocationManager, так і ARLocationOrientation. Ці компоненти гарантують, що ігровий об'єкт ARLocationRoot вирівняний із географічними напрямками, щоб об'єкти розташовувалися правильно.

ARLocationProvider обробляє всі дані GPS, що надходять з пристрою. Його можна розмістити в будь-якому місці сцени. Ці дані фільтруються за допомогою використаної конфігурації, яку використовує ARLocationProvider.

Ці компоненти є основою системи AR+GPS. Усі компоненти, які фактично розміщуватимуть об'єкти в сцені, слухатимуть події, які вони випромінюють, для виконання всіх оновлень.

Оскільки дані про висоту з мобільних пристроїв зазвичай ненадійні, у плагіні Unity існує кілька різних способів вказівки висоти/висоти. Властивість Altitude у всіх місцях буде інтерпретуватися по-різному залежно від вибраного режиму.

Absolute Використовуйте дані про висоту пристрою та вважайте висоту абсолютною відносно рівня моря.

− DeviceRelative Розглядає висоту як відносну до пристрою.

GroundRelative Розглядає висоту як відносну до найближчої виявленої площини землі.

− Ignore нехтує висотою в розрахунках.

Існує певний компроміс між стабільністю та точністю; Більше вимірювань означатиме, як правило, кращу точність, але об'єкти також рухатимуться з кожним оновленням положення, порушуючи стабільність та постійність досвіду.

Існують дві ситуації, коли об'єкти будуть переміщуватися завдяки системі AR+GPS: щоразу, коли відбувається оновлення місцезнаходження, і щоразу, коли відбувається оновлення орієнтації.

Отже, щоб об'єкти виглядали більш стабільними, використовуйте низькі значення Max Number Of Location Updates або в окремих компонентах, або в ARLocationProvider і в ARLocationOrientation (але не нульові, оскільки це означає нескінченну кількість оновлень).

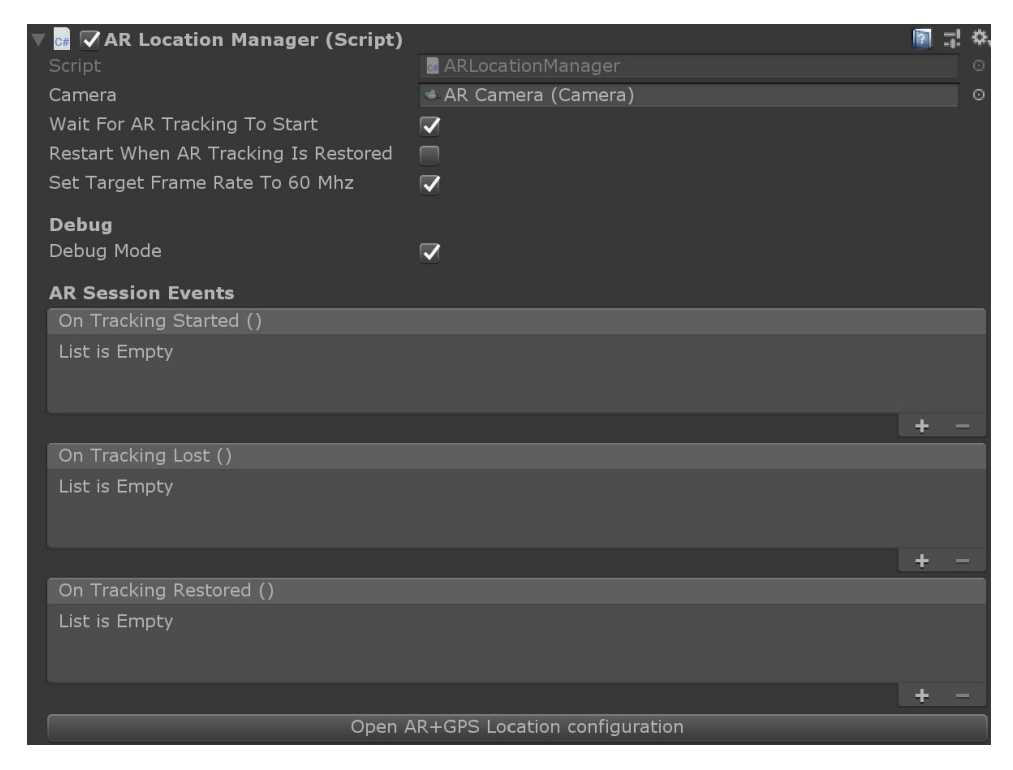

Рисунок 3.5 . ARLocationManager

Компоненти ARLocationManager керує інтерфейсом між плагіном GPS і базовим сеансом AR. Цей компонент необхідний для функціонування системи AR+GPS.

Його слід розмістити в об'єкті ARLocationRoot, який буде або дочірнім джерелом сесії AR (AR Foundation).

Властивості:

Camera. Камера AR, яка буде використовуватися для відтворення вмісту AR. Якщо це не встановлено, використовуватиметься камера з тегом «MainCamera».

Wait For AR Traking To Start. Якщо значення true доки відстеження доповненої реальності почнеться з оновленням розташування та орієнтації та розміщенням об'єктів. Рекомендовано.

Restart When AR Tracking Is Restored. Якщо значення true, щоразу, коли відстеження AR втрачається та відновлюється, система AR+GPS перезапускається, змінюючи розташування всіх об'єктів.

Set Target Frame Rate To 60Mhz. Якщо значення true, менеджер встановить для «Application.targetFrameRate» значення 60.

Debug ModeКоли ввімкнено режим налагодження, цей компонент друкуватиме відповідні повідомлення на консолі. Відфільтруйте за 'ARLocationManager' у виводі журналу, щоб побачити повідомлення.

Події:

On Tracking Started Видається, коли відстеження AR починається вперше.

On Tracking Lost Видається щоразу, коли відстеження AR втрачено.

On Tracking Restored Випускається щоразу, коли відстеження AR відновлюється після втрати.

Для того щоб розмістити один об'єкт у заданому місці під час виконання. Потрібно використати наступний код.

```
var loc = new Location()₹.
    Lattice = myLatValue,Longitude = myLngValue,
    Altitude = myAltValue,
    AltitudeMode = AltitudeMode.GroundRelative
};
var opts = new PlaceAtLocation.PlaceAtOptions()
    HideObjectUntilItIsPlaced = true,
    MaxNumberOfLocationUpdates = 2,
    MovementSmoothing = 0.1f,
    UseMovingAverage = false
};
PlaceAtLocation.AddPlaceAtComponent(gameObject, loc, opts);
```
### 3.6. Код розміщення об'єктів під час виконання

Ви також можете використовувати PlaceAtLocation.CreatePlacedInstance для створення екземпляра даного Prefab/ігрового об'єкта в заданому місці.

Якщо у вас багато об'єктів/розташування, просто перегляньте їх усі, застосувавши формулу вище.

Якщо ви розмістили об'єкт за допомогою компонента PlaceAtLocation, ви можете легко оновити його географічне розташування:

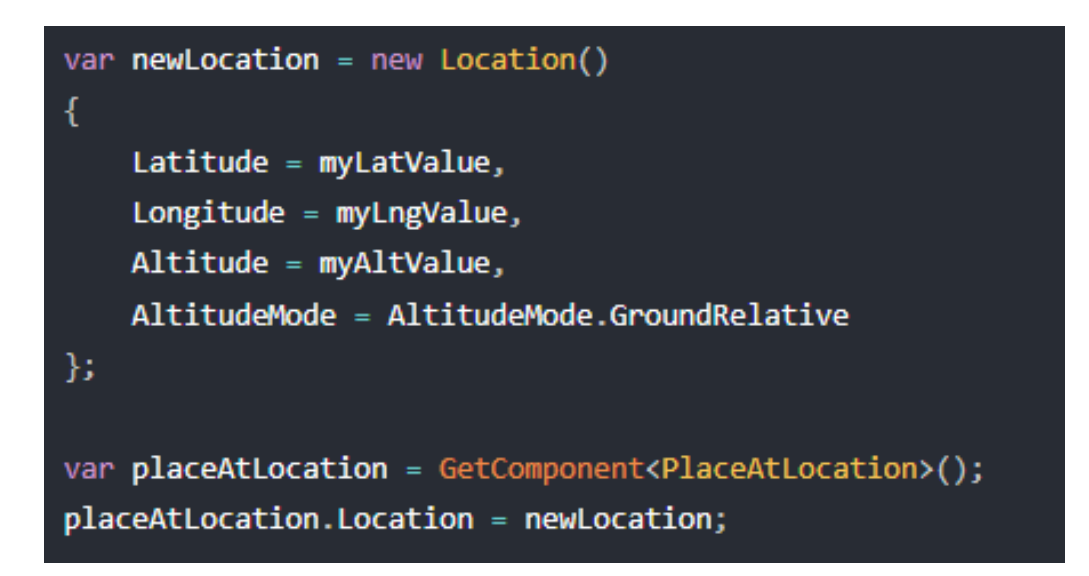

Рисунок 3.7. Скрипт оновлення розташування об'єкта

Для конролю відстані від користувача до розміщеного об'єкта потрібно його спочатку розмістити. Після того, як об'єкт було розміщено за допомогою компонента PlaceAtLocation, ви можете контролювати відстань від користувача до об'єкта, викликавши

var distance = placeAtComponent.SceneDistance;

Це просто скорочення відстані між ігровим об'єктом і камерою. Ви також можете отримати необроблену/нефільтровану відстань GPS

var rawDistance = placeAtComponent.RawGpsDistance;

Обидва можуть бути корисними для ініціювання дій на основі відстані користувача до об'єкта.

Постачальником місцезнаходження, який використовується системою AR +GPS, є клас UnityLocationProvider. Якщо з якихось причин ви хочете використовувати власного постачальника місцезнаходження (наприклад, ви хочете використовувати власний модуль або мати спеціальний тип пристрою, який ви хочете підтримати), просто створіть клас, який реалізує інтерфейс ILocationProvider. Потім додайте ARGPS\_CUSTOM\_PROVIDER до сценаріїв Визначити символи в налаштуваннях програвача, і, нарешті, відредагуйте сценарій ARLocation/Scripts/Components/ARLocationProvider і на рядку 130, створити екземпляр свого постачальника.

Для отримання географічних координат для певного положення світу (наприклад, якщо ви хочете, щоб користувач розміщував об'єкти навколо себе та отримував координати широти/довжини для збереження цих місць для відновлення в іншому сеансі), використовується наступний код :

Locationlocation=ARLocationProvider.Insance.GetLocationForWorldPosition(w orldPosition);

## <span id="page-48-0"></span>3.3 Реалізація методу інтелектуального екскурсовода з підтримкою довоненої реальності

На основі розроблено алгоритму інтелектуального екскурсоводу з голосовим управлінням та можливістю вибору маршруту з підтримкою AR, розроблено додаток для проведення екскурсії по центральній частині м. Тернопіль, Україна (рис.3).

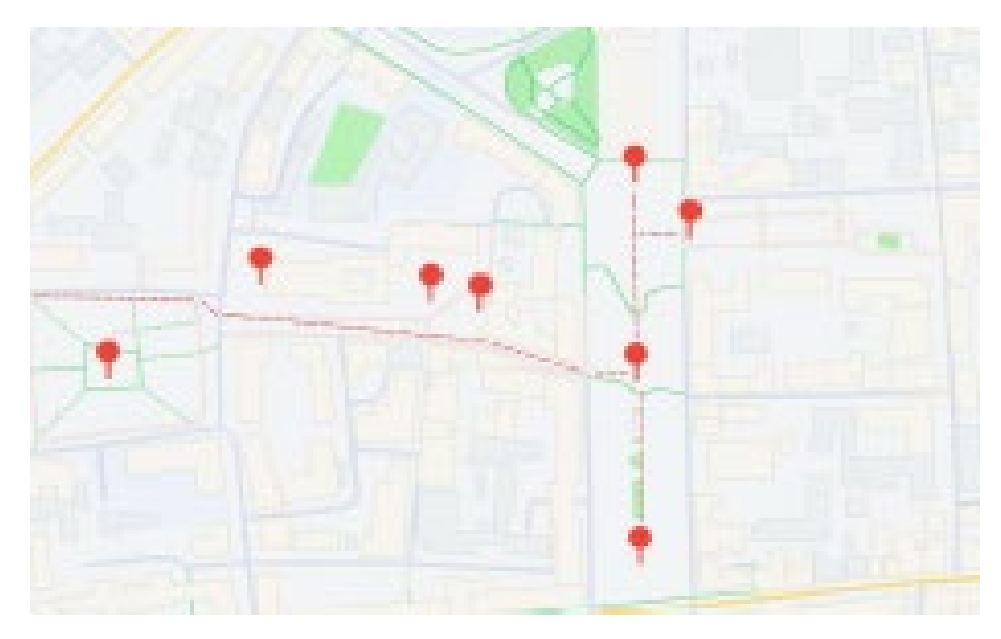

Рисунок 3.8.: Маршрут з AR локаціями м.Тернопіль

У додатку (рис.4) є можливість голосового управління та виводу введеного тексту на екран. Також AR локації мають інформаційні довідники, що представляється додатковим позначенням над відповідним об'єктом. Після натискання позначення над об'єктом з'явиться спливаюче вікно з інформацією про пам'ятку і її історичн фото. Якщо користувач хоче детальніше ознайомитися з інформацією він може перейти в вікно з повною інформацією.

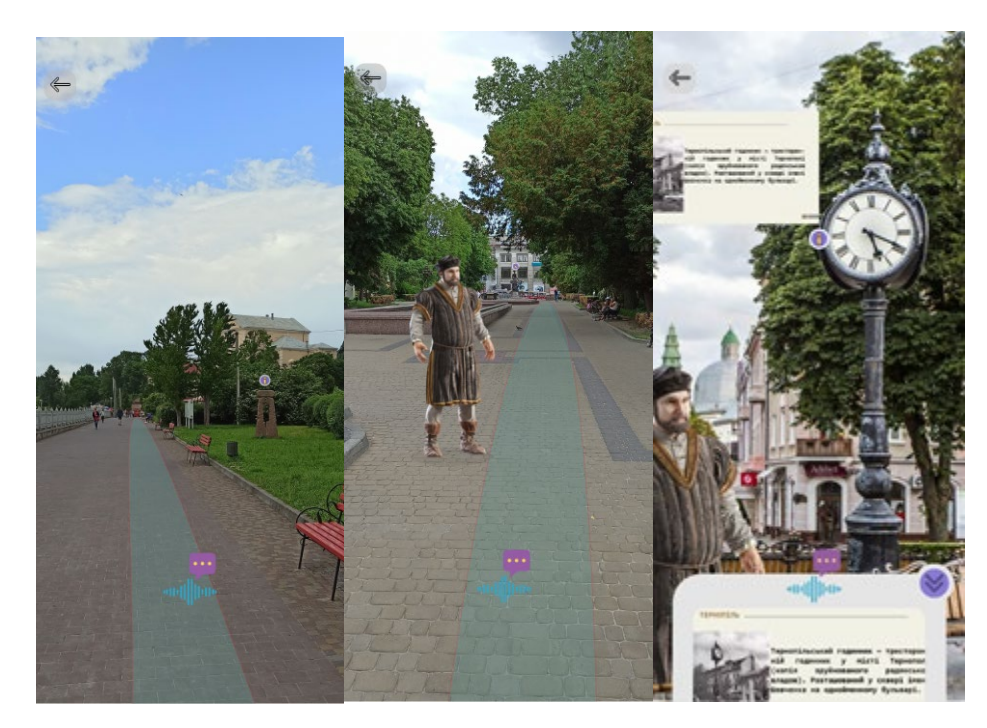

Рисунок 3.9. Інтерфейс екскурсовод з підтримкою AR

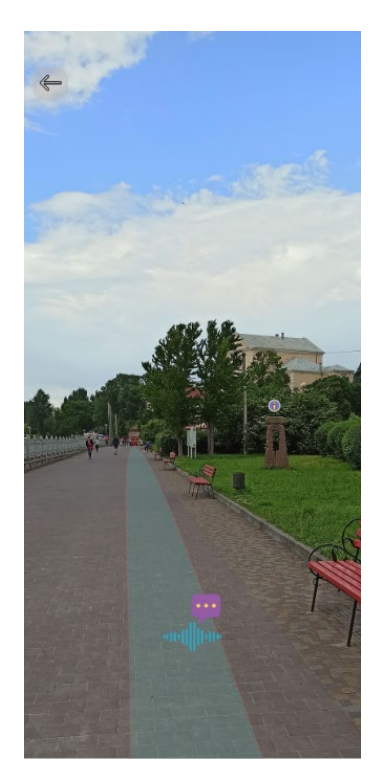

Рисунок 3.10 – Пошук маршруту

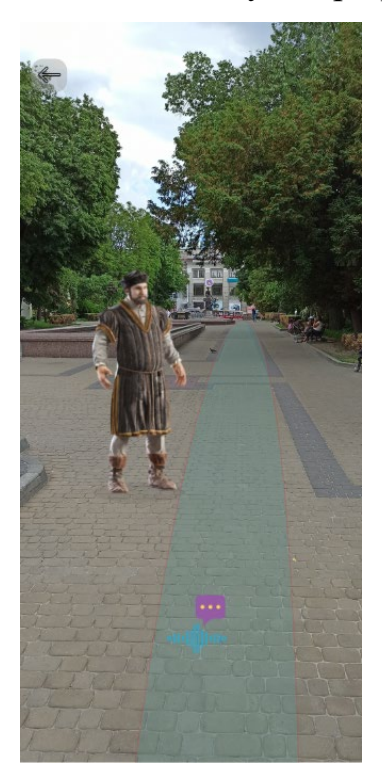

Рисунок 33.11 – Вигляд інтелектуального ескурсовода

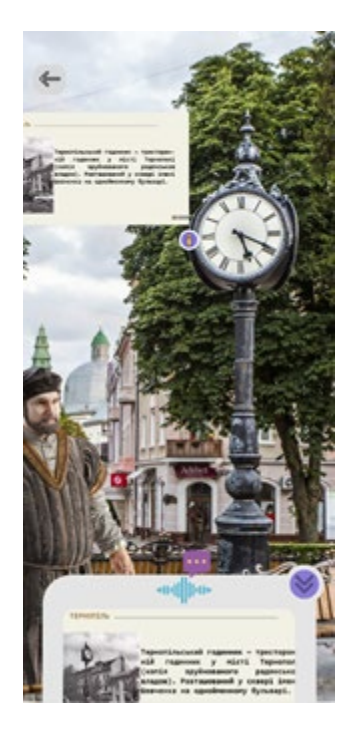

Рисунок 3.12 Вигляд взаємодії з ескурсоводом

Наступним важливим аспектом додатку є представлення екскурсовода у вигляді історичної постаті, а саме Яна Тарновського. Ян Амор Тарновський державний, політичний, військовий діяч Польського королівства, засновник міста Тернополя. Він з'являється коли користувач натисне на кнопку у вигляді голосової іконки. Він очікує запитання користувача. Після чого він розповідає про пам'ятки. Голосове управління розроблене на основі розробленого вище алгоритму (рис.2) інтелектуального екскурсоводу з голосовим управлінням та можливістю вибору маршруту з підтримкою AR з 1 по 4 крок.

Ще однією функцією є AR-навігація. В цьому додатку ця функція відображається підсвіченням маршруту до історичних пам'яток. Що розроблений на основі розробленого вище алгоритму (рис.2) інтелектуального екскурсоводу з голосовим управлінням та можливістю вибору маршруту з підтримкою AR з 5 по 7 крок.

Розроблений додаток дає можливість кожній людині отримати незабутні враження, завдяки технології доповненої реальності. Туристи за допомогою GPS та компаса можуть отримати на екрані своїх мобільних пристроїв детальну інформацію про місцезнаходження, а також відомості про навколишню територію.

У доповненої реальності є чудова можливість продемонструвати великі об'єкти в просторі міста, наприклад, будівлі, споруди, приміщення тощо.

<span id="page-53-0"></span>Висновки до розділу 3

Третій розділ демонструє реалізацію інтелектуального ескурсовода на основі машиного навчання.

#### ВИСНОВКИ

<span id="page-54-0"></span>В розділ один проаналузвали сучасний стан предметної області. А саме провели повне дослідження технології доповнена реальність. Показавши які особливості і аспекти доповнененої реальності. Проаналізували типи доповненої реальності є наданий час в нашому доступі. Такаож розгорнуту представлено основні платформи на яких застосовується доповнена реальність. Та перерахували основні сповоби її створення.

В цьому розділі провівся аналіз існуючих рішень на основі доповненої реальності. Було виділено суть та особливості проведення ескурсій за допомогою доповненої реальності.

І на кінець було вибрано переспективний шлях дослідження і поставлено задачі які потрібно виконати і відповісти.

В розділі два було продемостровано основні елементи для побудови інтелектуального ескурсовода. А саме була запропонована анріхтектруа інтелектуального ескурсовода. Також продемонстровано як правельно шукати оптимальний маршрут.

І накінець було створенено метод розробки ітелектуального ескурсовода з підтримкою доповненої реальності.

#### СПИСОК ВИКОРИСТАНИХ ДЖЕРЕЛ

<span id="page-55-0"></span>[1] Zehtabian, S., Khodadadeh, S., Bölöni, L., & Turgut, D. (2021). Modeling an intelligent controller for predictive caching in AR/VR-enabled home scenarios. Pervasive and Mobile Computing, Elsevier?+, 71, 101334.

[2] Ivaschenko A., Sitnikov P., Milutkin M., Khasanov D., Krivosheev A. (2019) AR Optimization for Interactive User Guides. In: Arai K., Kapoor S., Bhatia R. (eds) Intelligent Systems and Applications. IntelliSys 2018. Advances in Intelligent Systems and Computing, vol 869. Springer, Cham. pp 948-956. https://doi.org/10.1007/978-3-030-01057-7\_70

[3] A. Ivaschenko, M. Milutkin and P. Sitnikov, "Industrial Application of Accented Visualization Based on Augmented Reality," 2019 24th Conference of Open Innovations Association (FRUCT), 2019, pp. 123-129, doi: 10.23919/FRUCT.2019.8711981.

[4] Ivaschenko A., Avsievich V., Sitnikov P. (2020) AR Guides Implementation for Industrial Production and Manufacturing. In: Radionov A., Karandaev A. (eds) Advances in Automation. RusAutoCon 2019. Lecture Notes in Electrical Engineering, vol 641. Springer, Cham. pp 715-723 https://doi.org/10.1007/978-3-030-39225-3\_78

[5] J. Tseng, Y. Jiang, S. Peng and H. Wei, "Development of Intelligent Tourism Information System Based On Virtual Reality," 2018 IEEE International Conference on Advanced Manufacturing (ICAM), 2018, pp. 202-205, doi: 10.1109/AMCON.2018.8615073.

[6] A. Bastian, T. F. Prasetyo and N. J. D. Atmaja, "An Application of Virtual Reality with Android Device for Tourism Assistant," 2019 2nd International Conference of Computer and Informatics Engineering (IC2IE), 2019, pp. 1-5, doi: 10.1109/IC2IE47452.2019.8940861.

[7] Z. Wanchun, "Design and Implementation of Intelligent Tourism Platform for Mobile Terminal," 2017 International Conference on Smart Grid and Electrical Automation (ICSGEA), 2017, pp. 705-708, doi: 10.1109/ICSGEA.2017.172.

[8] M. Etaati, B. Majidi and M. T. Manzuri, "Cross Platform Web-based Smart Tourism Using Deep Monument Mining," 2019 4th International Conference on Pattern Recognition and Image Analysis (IPRIA), 2019, pp. 190-194, doi: 10.1109/PRIA.2019.8785975.

[9] I. D. Wahyono, K. Asfani, M. M. Mohamad, A. Aripriharta, A. P. Wibawa and W. Wibisono, "New Smart Map for Tourism using Artificial Intelligence," 2020 10th Electrical Power, Electronics, Communications, Controls and Informatics Seminar (EECCIS), 2020, pp. 213-216, doi: 10.1109/EECCIS49483.2020.9263435.

[10] Gajdošík T. (2019) Towards a Conceptual Model of Intelligent Information System for Smart Tourism Destinations. In: Silhavy R. (eds) Software Engineering and Algorithms in Intelligent Systems. CSOC2018 2018. Advances in Intelligent Systems and Computing, vol 763. pp 66-74. Springer, Cham. https://doi.org/10.1007/978-3-319- 91186-1\_8

[11] Li, Yunpeng; Hu, Clark; Huang, Chao; Duan, Liqiong (2016). The concept of smart tourism in the context of tourism information services. Tourism Management, Elsevier, pp 1-8 doi:10.1016/j.tourman.2016.03.014

[12] Panasiuk O., Akbar Z., Şimşek U., Fensel D. (2018) Enabling Conversational Tourism Assistants Through Schema.org Mapping. In: Gangemi A. et al. (eds) The Semantic Web: ESWC 2018 Satellite Events. ESWC 2018. Lecture Notes in Computer Science, vol 11155. Springer, Cham. pp 137-141. https://doi.org/10.1007/978- 3-319-98192-5\_26

[13] Alves P., Carneiro J., Marreiros G., Novais P. (2019) Modeling a Mobile Group Recommender System for Tourism with Intelligent Agents and Gamification. In: Pérez García H., Sánchez González L., Castejón Limas M., Quintián Pardo H., Corchado Rodríguez E. (eds) Hybrid Artificial Intelligent Systems. HAIS 2019. Lecture Notes in Computer Science, vol 11734. pp 577-588. Springer, Cham. https://doi.org/10.1007/978- 3-030-29859-3\_49

[14] Xiao, Z., Sen, L., Yunfei, F., Bin, L., Boyuan, Z., & Bang, L. (2017). Tourism route decision support based on neural net buffer analysis. Procedia Computer Science, Elsevier, 107, 243-247. https://doi.org/10.1016/j.procs.2017.03.086

[15] Han DI., Jung T. (2018) Identifying Tourist Requirements for Mobile AR Tourism Applications in Urban Heritage Tourism. In: Jung T., tom Dieck M. (eds) Augmented Reality and Virtual Reality. Progress in IS. Springer, Cham. pp 3-20 https://doi.org/10.1007/978-3-319-64027-3\_1

[16] Do, H. N., Shih, W., & Ha, Q. A. (2020). Effects of mobile augmented reality apps on impulse buying behavior: An investigation in the tourism field. Heliyon, Elsevier, 6(8), e04667. https://doi.org/10.1016/j.heliyon.2020.e04667

[17] J. N. Azevedo and B. Alturas, "The Augmented Reality in Lisbon Tourism," 2019 14th Iberian Conference on Information Systems and Technologies (CISTI), 2019, pp. 1-4, doi: 10.23919/CISTI.2019.8760706.

[18] Han DI.D., Weber J., Bastiaansen M., Mitas O., Lub X. (2019) Virtual and Augmented Reality Technologies to Enhance the Visitor Experience in Cultural Tourism. In: tom Dieck M., Jung T. (eds) Augmented Reality and Virtual Reality. Progress in IS. Springer, Cham. pp 113-128. https://doi.org/10.1007/978-3-030-06246-0\_9

[19] Dulishkovych, O., Lipyanina, H., Sachenko, O., Lendyuk, T., Osolinskiy, O., & Kit, I. (2021). Business Process Management of Virtual Enterprise based on Augmented Reality. Proceedings of the 2nd International Workshop IT Project Management (ITPM 2021). Vol-2851. pp. 422-431.

[20] Krylov, V., Sachenko, A., Strubytskyi, P., Lendiuk, D., Lipyanina, H., Zahorodnia, D., Dorosh, V., Lendyuk, T. "Multiple Regression Method for Analyzing the Tourist Demand Considering the Influence Factors," 2019 10th IEEE International Conference on Intelligent Data Acquisition and Advanced Computing Systems: Technology and Applications (IDAACS), 2019, pp. 974-979, doi: 10.1109/IDAACS.2019.8924461.

[21] Samara, D., Magnisalis, I. and Peristeras, V. (2020), "Artificial intelligence and big data in tourism: a systematic literature review", Journal of Hospitality and Tourism Technology, Vol. 11 No. 2, pp. 343-367. https://doi.org/10.1108/JHTT-12- 2018-0118

[22] Bartie, P., Mackaness, W., Lemon, O., Dalmas, T., Janarthanam, S., Hill, R. L., ... & Liu, X. (2018). A dialogue based mobile virtual assistant for tourists: The SpaceBook Project. Computers, Environment and Urban Systems, 67, 110-123.

[23] Indans, R., Hauthal, E. & Burghardt, D. (2019). Towards an Audio-Locative Mobile Application for Immersive Storytelling. KN J. Cartogr. Geogr. Inf. 69, 41–50. https://doi.org/10.1007/s42489-019-00007-1

[24] MagneticOne став технічним партнером проекту AURA https://www.magneticone.com/aura-project/